## Mon livret d'entrée en 6ème

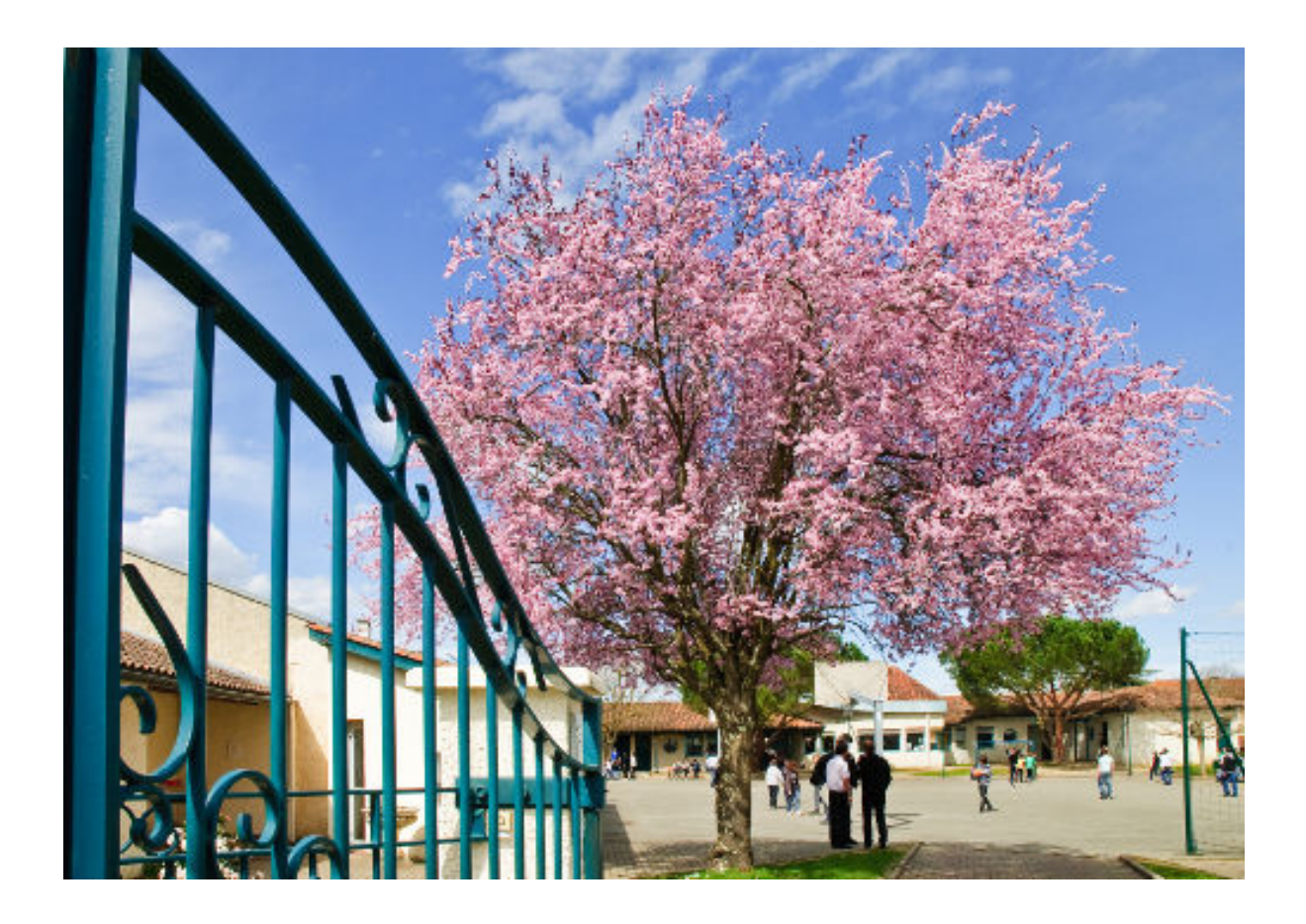

Je m'appelle\_\_\_\_\_\_\_\_\_\_\_\_\_\_\_\_\_

Je viens de l'école de

## Collège de Marciac

2, Chemin de ronde 32230 Marciac : 05.62.08.39.55 Fax : 05.62.08.20.26 Mail : viescolaire.marciac@ac-toulouse.fr

## Sommaire

### Pour préparer mon entrée en 6<sup>ème</sup>

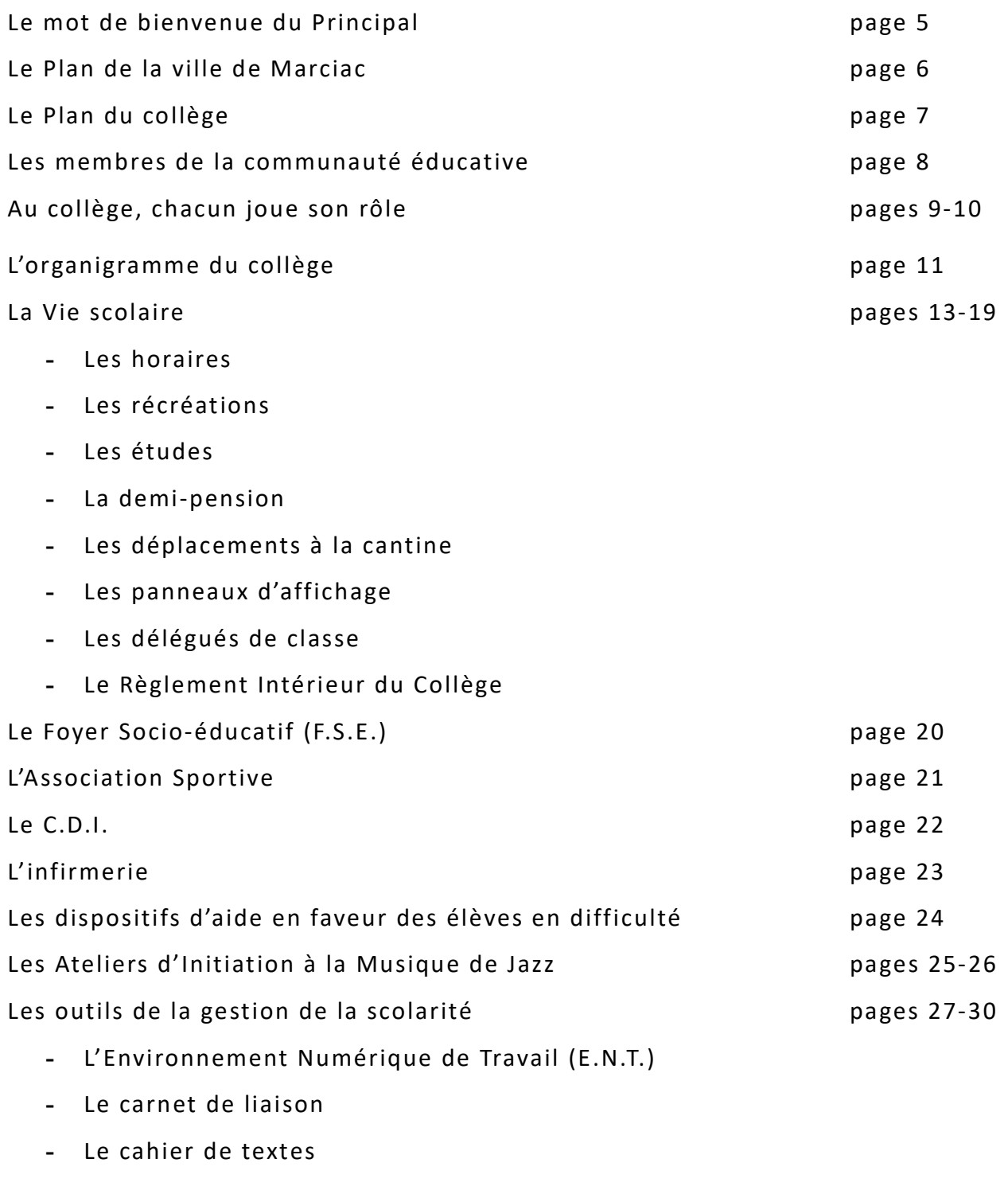

- **-** Les manuels scolaires
- **-** Les casiers
- **-** Jeu : les mots casés

## **Maintenant que je suis en 6<sup>ème</sup>**

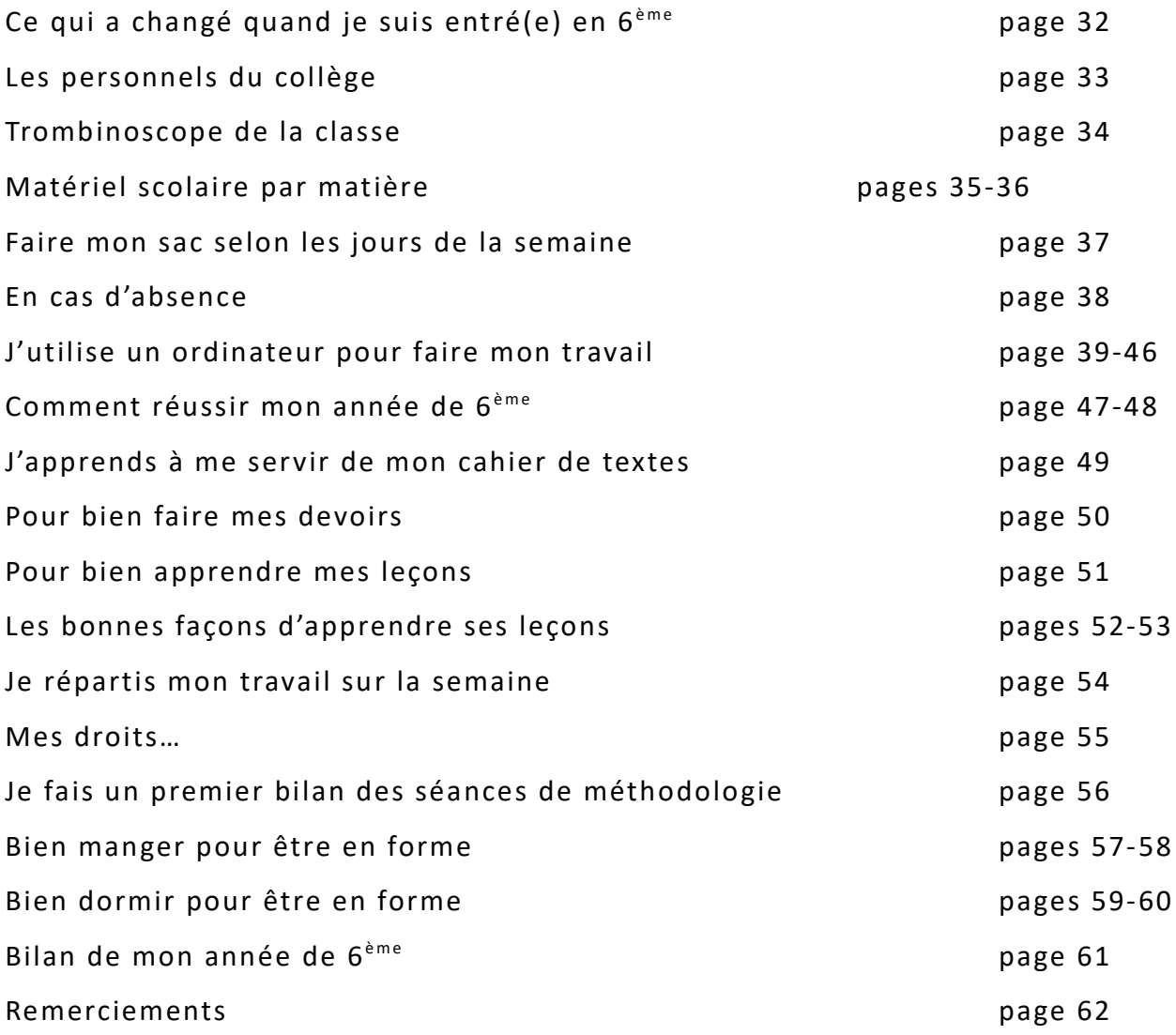

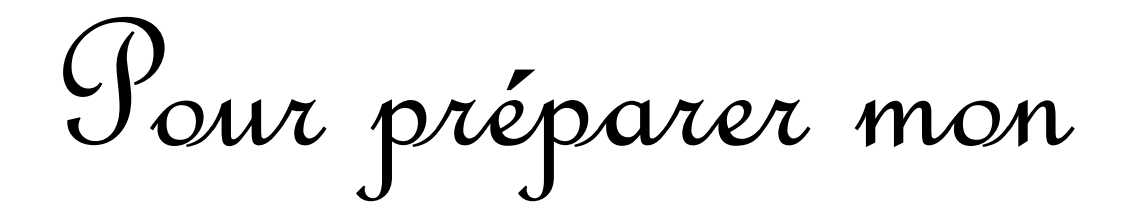

# entrée en 6ème

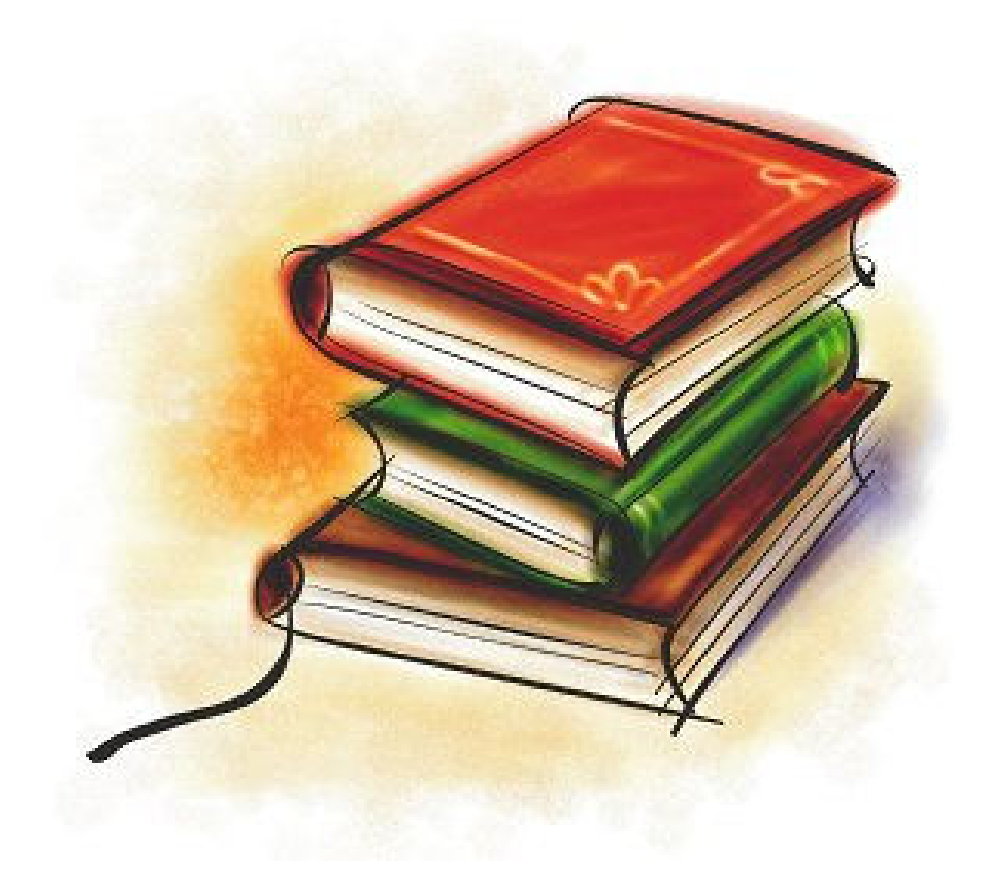

Bonjour,

Le jour J, celui que tu attends à la fois avec une vive impatience et une secrète appréhension, ce jour dont tout le monde te parle depuis de longs mois est enfin arrivé.

Tu entres au collège… et nous sommes tous conscients du fait que tu franchis là une étape importante de ta scolarité et de ta vie de jeune adolescent.

C'est la raison pour laquelle nous avons conçu ce document destiné à répondre de façon synthétique à quelques-unes des questions que tu ne manqueras pas de te poser et à guider tes premiers pas dans notre petit collège.

Tu vas en effet découvrir un nouvel univers, de nombreux interlocuteurs dont tu feras la connaissance, des règles de vie différentes. Ils t'aideront tout au long de ta scolarité au collège, à te connaître et à mieux mobiliser l'ensemble de tes compétences.

C'est donc avec confiance et détermination que tu devras aborder ce nouvel épisode de ta scolarité. Tout sera mis en œuvre autour de toi par l'équipe éducative et l'ensemble des personnels de ton nouvel établissement pour faire de toi un adolescent épanoui et autonome, respectueux de tous, conscient de ses devoirs et prêt à effectuer avec lucidité ses choix pour l'avenir.

Tu auras bien sûr l'occasion tout au long de l'année de revenir sur l'ensemble de ces notions si nouvelles pour toi avec tes différents interlocuteurs et moi-même, notamment dans le cadre des heures de vie de classe avec ton professeur principal ou le conseiller d'éducation du collège.

Bienvenue en classe de sixième et très bonne rentrée scolaire !

J.-M. SARASY

Principal du collège l'an passé

## Le Plan de la ville de Marciac

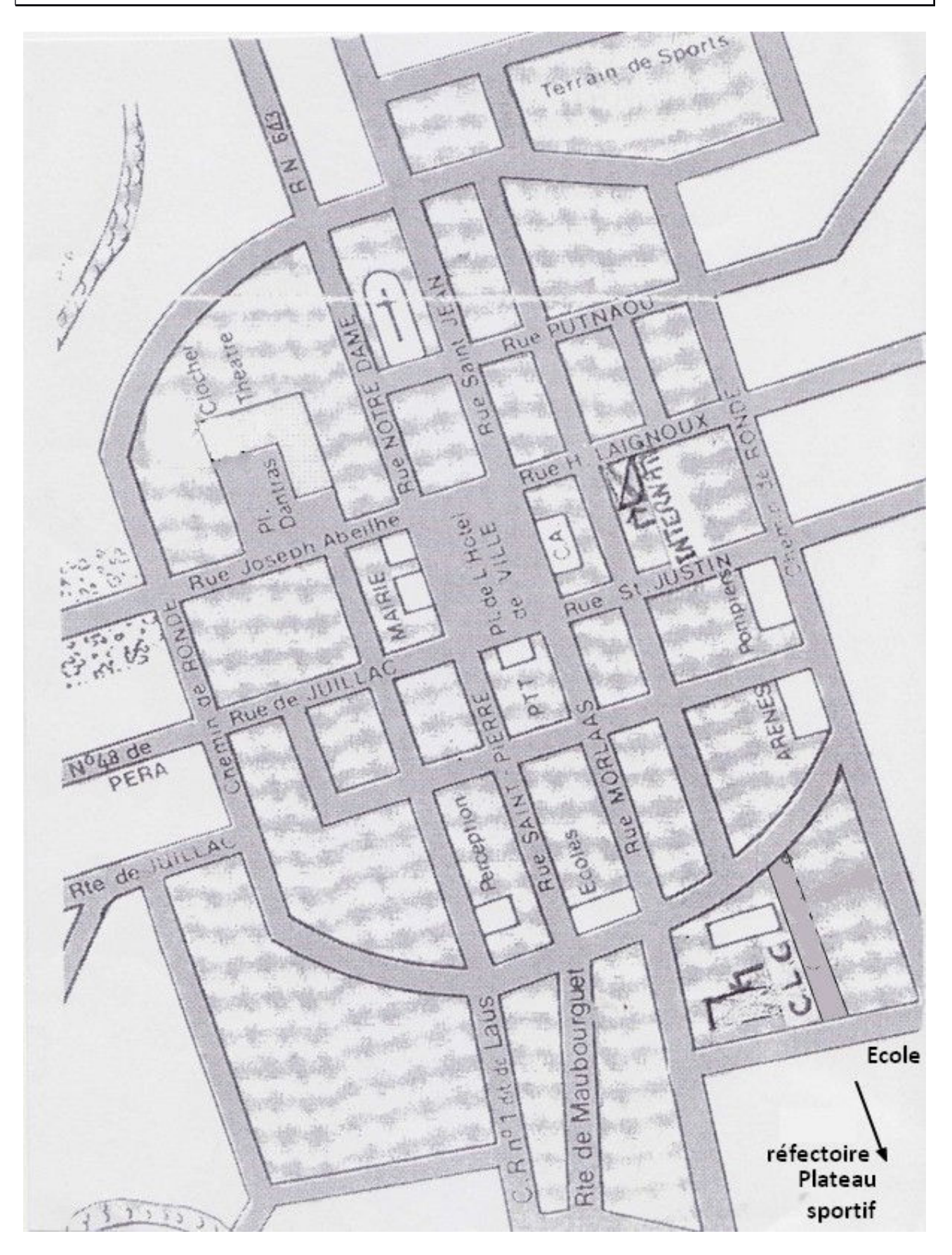

Le Plan du collège

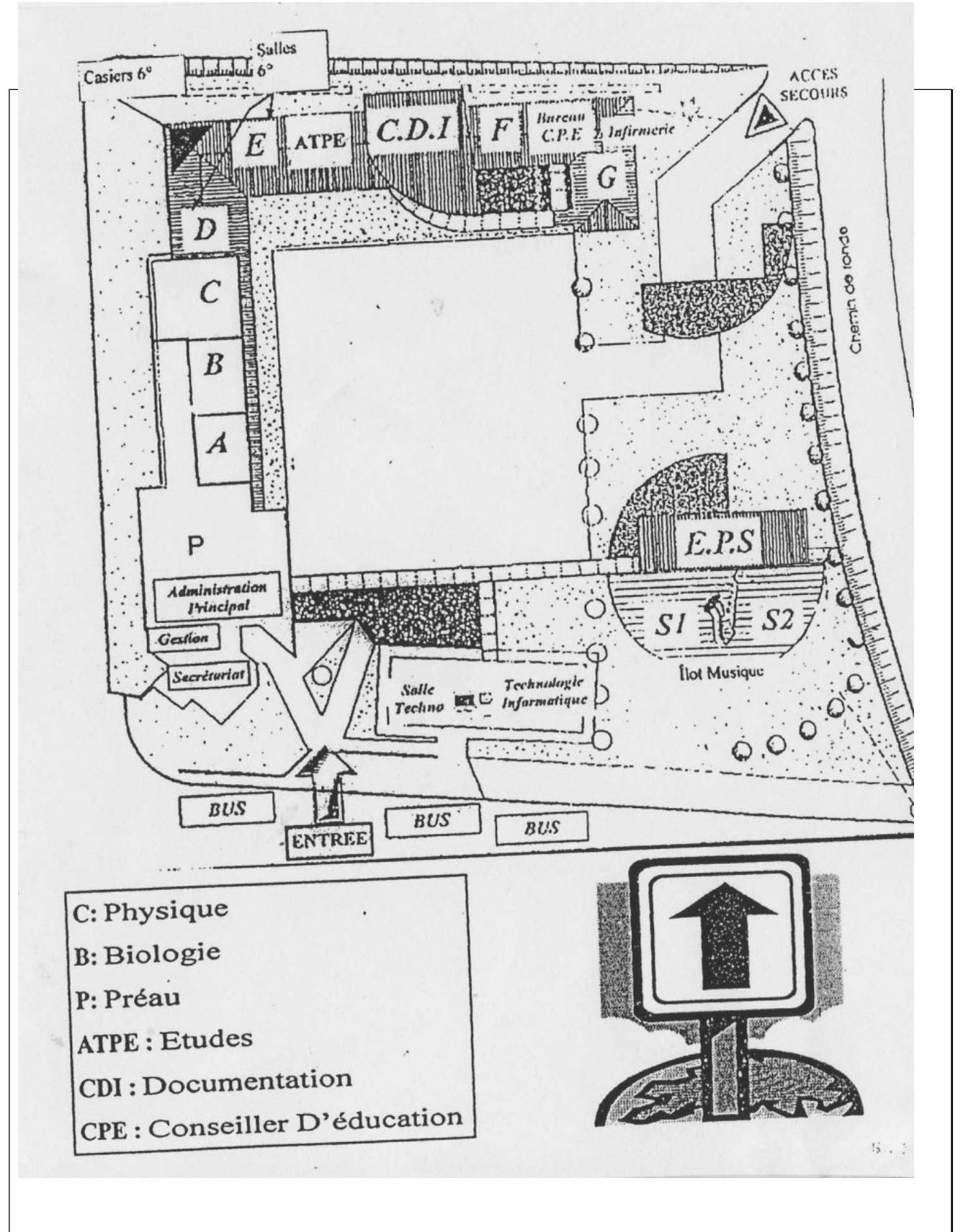

Les membres de la communauté éducative

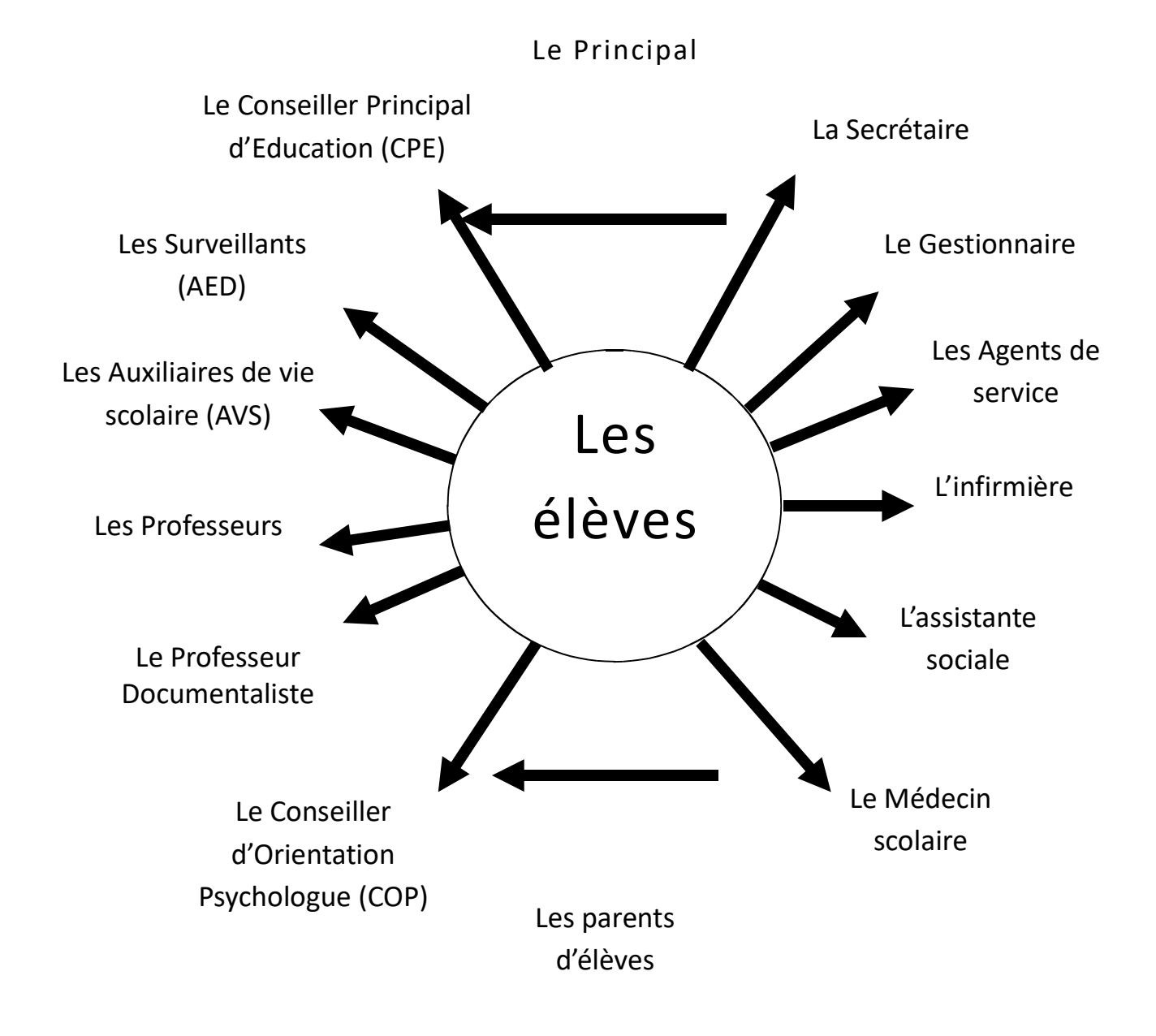

## Au collège, chacun joue son rôle

#### *EXERCICE 1 :* **qui sont les acteurs du collège ?**

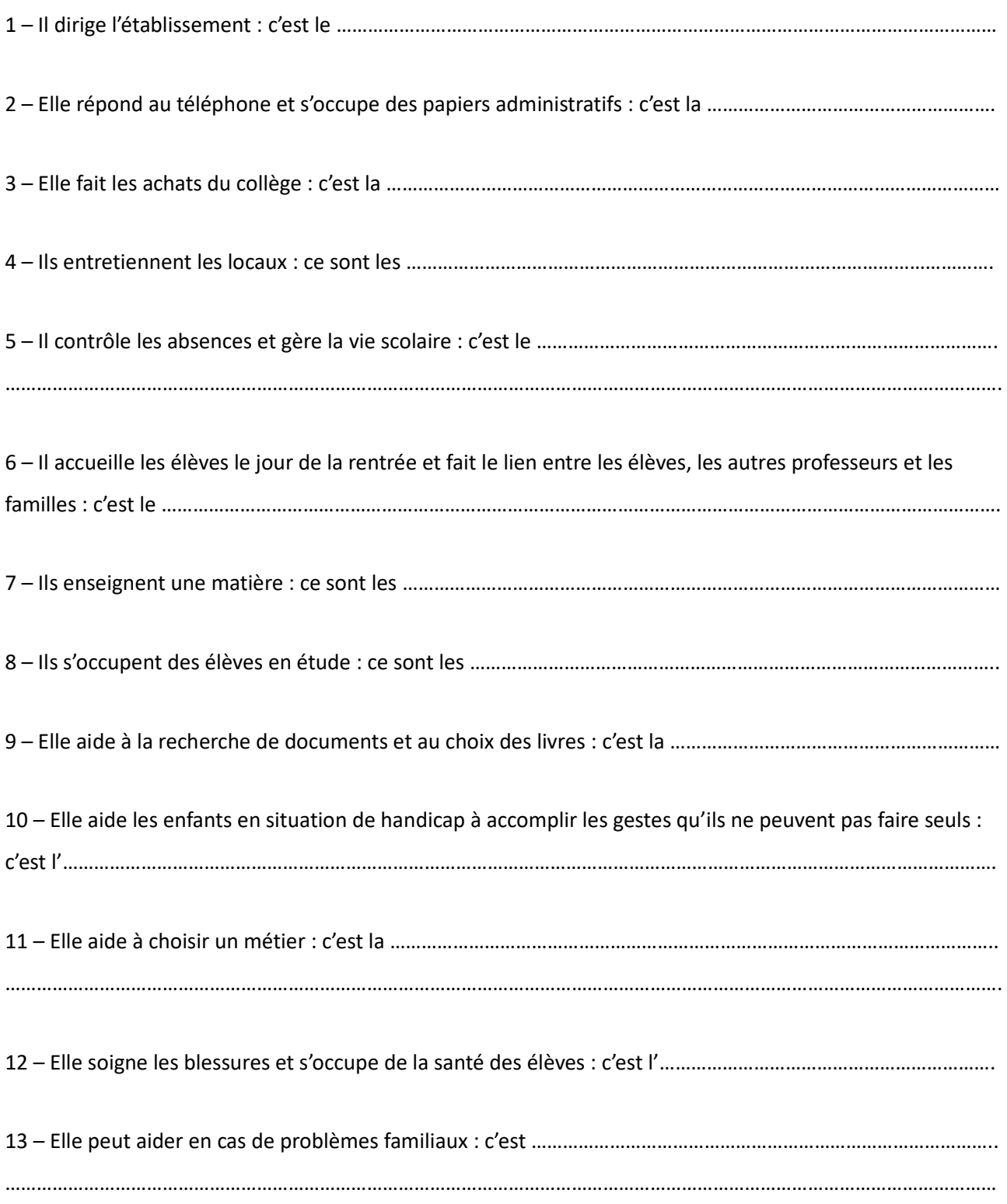

*EXERCICE 2 : à qui doit-on s'adresser ?*

Or**ganization** lège • Le professeur principal • Un surveillant • Le conseiller principal d'éducation ou un surveillant • L'infirmière • La documentaliste • Un agent de service ou la gestionnaire • La secrétaire • Le conseiller principal d'éducation J'ai été souffrant. A mon retour, à qui dois-je présenter mon mot d'absence ? Mes parents souhaitent parler de mes résultats scolaires. A qui demandent-ils un rendez-vous ? J'ai un rendez-vous chez le dentiste pendant les heures de cours. A qui dois-je présenter le mot de mes parents demandant une autorisation d'absence ? Je saigne du nez. Qui peut me soigner ? Le robinet des toilettes fuit. A qui puis-je le signaler ? Je dois préparer un exposé. Qui peut m'aider ? J'ai trouvé un objet dans la cour. A qui puis-je le confier ? Je souhaite désormais venir au collège en autobus scolaire. A qui dois-je remettre ma demande de transport scolaire ? *Le Principal* **M. NURISSO** représente l'état au sein de l'établissement. Il est l'organe exécutif de 10

l'établissement.

#### *Le Conseiller Principal d'Education*

**M. DELESALLE**

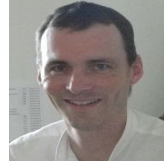

Isponsabilités dans le cadre général de la vie scolaire, pour « placer les adolescents dans les meilleures conditions de vie individuelle et collective et d'épanouissement personnel ».

#### Les surveillants (AED) **l'**établissement.

**Emeline - Marie-Laure - Delphine David - Florian - Moïse - William**

Ils ont pour mission d'assurer la surveillance (couloirs, permanences, ...) et la sécurité des élèves. Ils apportent par ailleurs une aide au travail aux élèves, ils participent à l'encadrement et l'animation d'activités éducatives, sportives, et culturelles, au cours ou hors du temps scolaire, ainsi qu'à l'accueil et l'intégration des élèves en situation de handicap.

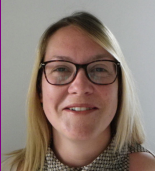

Elle traite des orientations générales de la politique d*e r<del>ighté re le s</del>ant*iedes élèves et l'organisation des soins et des urgences. Elle remplit plusieurs missions :

- **-** mettre en place des actions permettant d'améliorer la qualité de vie des élèves en matière d'hygiène, de sécurité...
- **-** accueillir les élèves pour les écouter s'ils ont un souci d'ordre relationnel ou psychologique ou besoin d'un soin d'urgence pendant le temps scolaire.

#### *La Secrétaire* **Mme DEROUET**

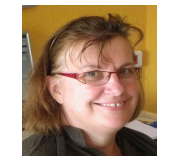

Elle joue un rôle clé dans la gestion des informations relatives à la vie de

#### *Le Professeur Principal* **Mme MINGUEZ - Mme VIRGILIO**

Il fait la synthèse de ta scolarité avec les autres professeurs et ta famille. C'est à lui que tu peux exposer tes difficultés.

#### *Les Professeurs*

Ils enseignent leur matière de prédilection (maths, français, histoire géographie,...). En dehors de leurs heures de cours, ils sont amenés à participer à la vie de l'établissement sous différentes formes (accompagnement éducatif, animation, ...).

#### *Le Professeur Documentaliste*

**Mme ERNOUF**

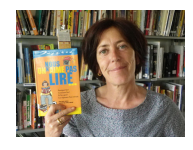

Elle enseigne aux élèves les méthodes de recherche documentaire et d'exploitation de l'information, propose des animations autour de la lecture, informe, gère l'organisation du CDI (Centre de Documentation et d'Information). Elle accueille par ailleurs tous les membres de la communauté éducative au CDI.

#### La Gestionnaire

#### **Mme MANSEAU**

Le chef d'établissement est secondé dans ses

tâches de gestion matérielle et financière par cette personne nommée par le Ministère de l'Éducation Nationale.

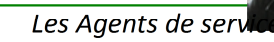

Mme Christine BAJON - M. Jean-Luc **DUJARDIN - M. Patrick ESTREMS -**Mme Christina FRANCISCO - M. Jeannot LACOUR - Mme Véronique **LUSSAN - Mme Marie-France LAMARQUE - Mme Nathalie DEBAT** 

**Plusieurs** catégories de personnes composent ce service :

- les Ouvriers d'Entretien et d'Accueil veillent au maintien en bon état de fonctionnement des installations et participent au service de restauration
- les Ouvriers Professionnels participent aux travaux nécessaires au fonctionnement des services (restauration. maintenance des installations et des locaux).

#### *L'assistante sociale*

#### **Mme NICOLAS**

Elle apporte son aide aux élèves dans de multiples cas et dans des domaines divers : accueil, information, soutien matériel, conseils, écoute et aide sous différentes formes. Elle ne vient qu'à la demande dans l'établissement.

*Le Conseiller d'Orientation Psychologue (COP)*

**Mme DOUSSEAU**

Il intervient de la 6<sup>ème</sup> jusqu'à l'université, prend en charge la partie individualisée du travail éducatif d'orientation.

## La Vie Scolaire

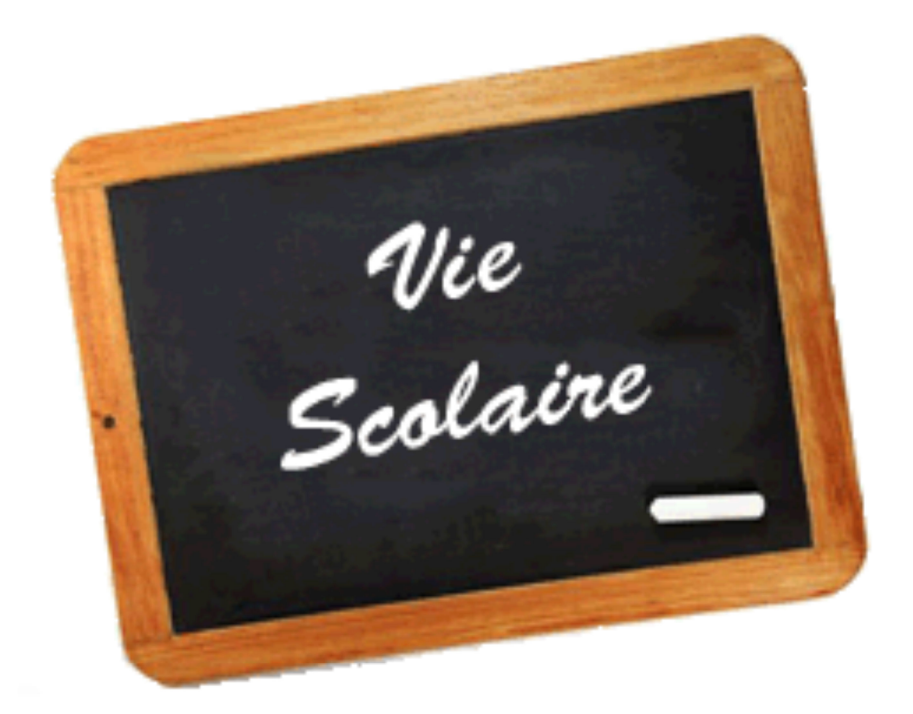

#### **Les horaires**

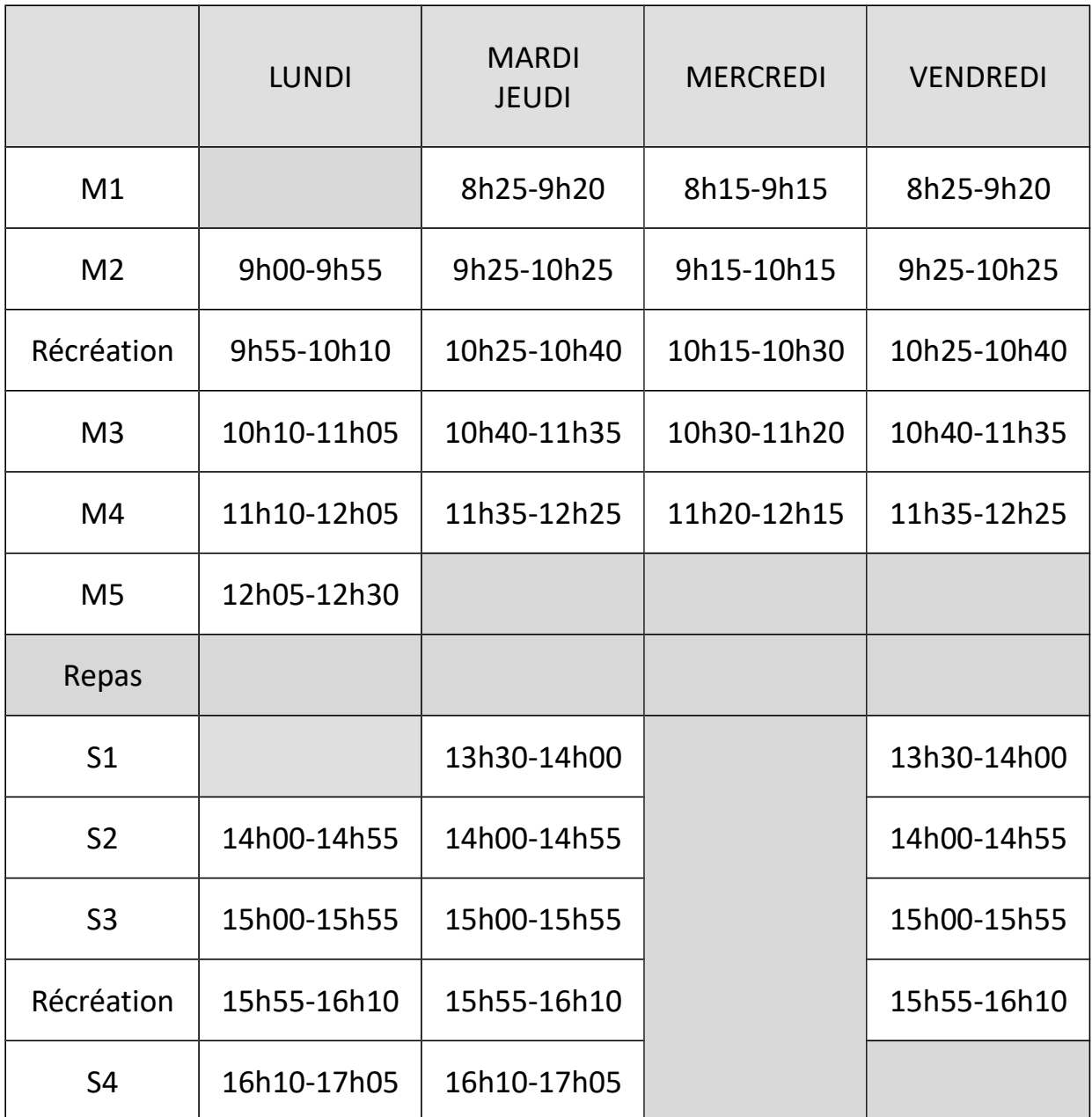

#### **Les récréations**

Les récréations durent **15 minutes**.

Durant les récréations, les élèves sont autorisés à pratiquer des jeux (football, basket-ball, …), ils peuvent se rendre au CDI et ont la possibilité d'accéder à leur casier.

#### **L'accès des salles de classe est formellement interdit pendant les récréations.**

A la sonnerie, les élèves se rangent deux par deux, dans le calme et en silence devant la salle où ils ont cours.

#### **Les études**

En étude, chaque élève effectue son travail scolaire. Pour ceux qui souhaitent faire des recherches, lire ou encore travailler sur un ordinateur, Mme Ernouf les accueille au CDI.

La salle d'étude étant un lieu de travail, les élèves ont le devoir d'y travailler silencieusement.

Pour les élèves qui éprouvent des difficultés à effectuer certains exercices, un assistant d'éducation (le surveillant) est présent pour répondre à leurs questions et pour les accompagner dans leur travail scolaire.

#### **La demi-pension**

C 'est un service proposé aux élèves qui ne peuvent déjeuner à leur domicile à midi. Tout problème de discipline pourra entraîner un renvoi temporaire de la demi-pension.

Les menus sont affichés tous les jours dans une vitrine, près de la salle des professeurs.

Le paiement de la demi-pension s'effectue chaque trimestre, à l'exception des repas du mercredi qui ne sont pas compris dans ce forfait. Si un élève souhaite déjeuner ponctuellement à la cantine le mercredi, il doit acheter un ticket au gestionnaire et prévenir la vie scolaire au plus tard le mercredi à 8h30 afin que le cuisinier puisse prévoir son repas.

Le repas de midi marque la coupure la plus importante de la journée de collégien, il incombe à chacun qu'il se déroule dans un climat serein .

#### **Le déplacement à la cantine**

Lorsque tu pars, tu dois te ranger rapidement, par trois, devant le portail. Tu feras de même après le repas, sous le porche de l'école primaire.

Pendant le trajet, tu devras impérativement te déplacer dans le calme, sans bousculade afin d'éviter toute prise de risque inutile.

Il va de soi que les règles de fonctionnement de l'établissement s'appliquent également lors de tes déplacements. Alors fais preuve de vigilance, il y va de ta sécurité et de celle de tes camarades.

#### **Les panneaux d'affichage**

Sous le préau : Tu trouveras un panneau d'affichage sur lequel apparaîtront différentes informations qui te concernent. Par exemple, l'ensemble des modifications d'emploi du temps, les dates et lieux des conseils de classes ; les absences éventuelles de tes professeurs ainsi que toute information relatives à l'A.I.M.J. (Atelier d'Initiation à la Musique de Jazz), à l'U.N.S.S. (Union Nationale des Sports Scolaires) et au F.S.E. (foyer socio-éducatif). N'oublie pas de noter ces informations de façon systématique sur ton carnet de liaison et d'en faire part à tes parents.

Consulte quotidiennement ces tableaux qui représentent un lien permanent avec la vie scolaire.

## Les délégués de classe

#### **I – Quel est le rôle des délégués de classe ?**

#### Voici une série de missions. Barre avec une règle celles qui ne sont pas de la responsabilité des délégués de classe.

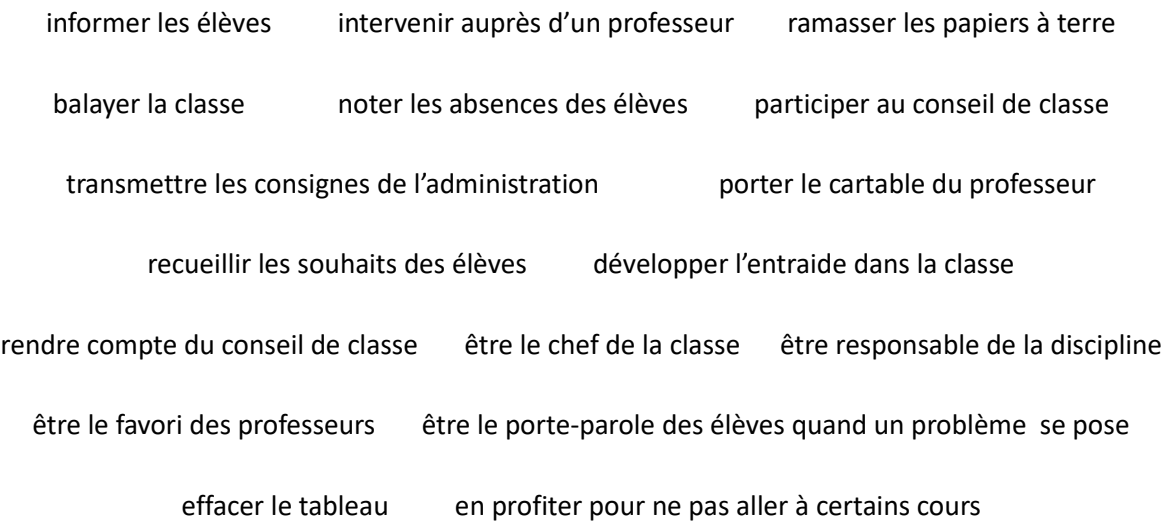

#### **II – Comment se déroulent les élections des délégués de classe ?**

Chaque classe élit deux délégués et leur suppléant respectif. Le mandat est de un an. Cette élection est importante car elle permet à chacun de s'exprimer et d'être représenté auprès des adultes du collège.

- **-** tout élève peut être candidat : il est ……………………………………..
- **-** tout élève peut voter : il est ………………………………………………….

#### **Ce que dit le texte officiel d'après le Bulletin officiel du gouvernement**

« L'élection a lieu à bulletins secrets cinq semaines après la rentrée. **La majorité absolue** est exigée au premier tour. Il est procédé, le cas échéant, à un second tour à **la majorité relative**. En cas d'égalité du nombre de voix, le plus jeune des candidats est déclaré élu. »

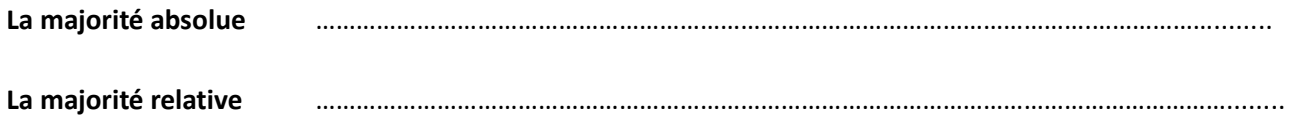

• **Place sous les images le nom des étapes de l'élection des délégués :**

La campagne électorale – le scrutin ou le vote – l'appel à candidature – le dépouillement – les résultats

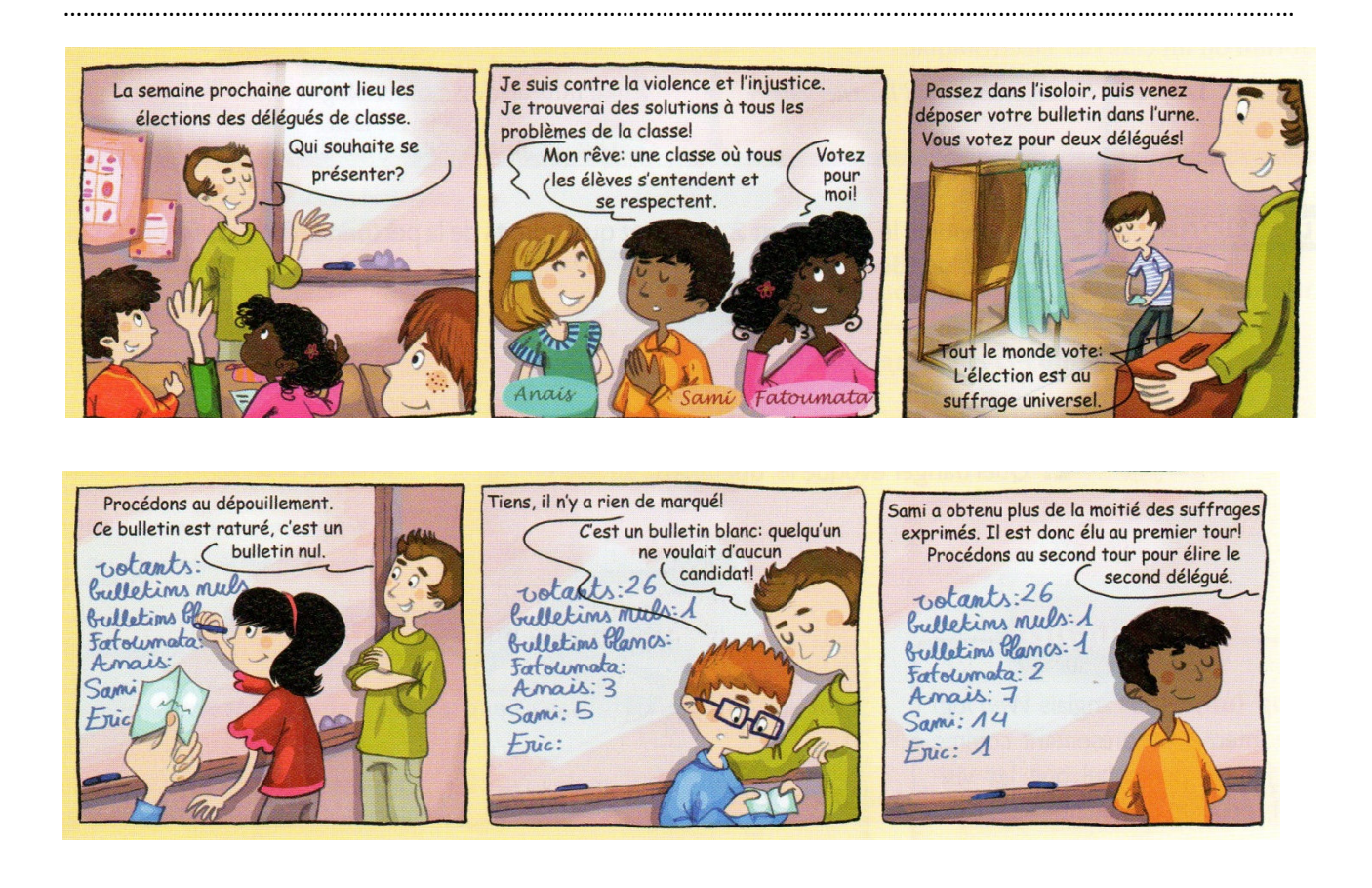

Après l'élection, on établit le ……………………………………………………………………………………………………………..………

…………………………………………………………………………………………………………………………….………………………….............

• **Complète les cases avec les mots suivants :** une urne – un isoloir – des enveloppes – des bulletins de vote – une électrice

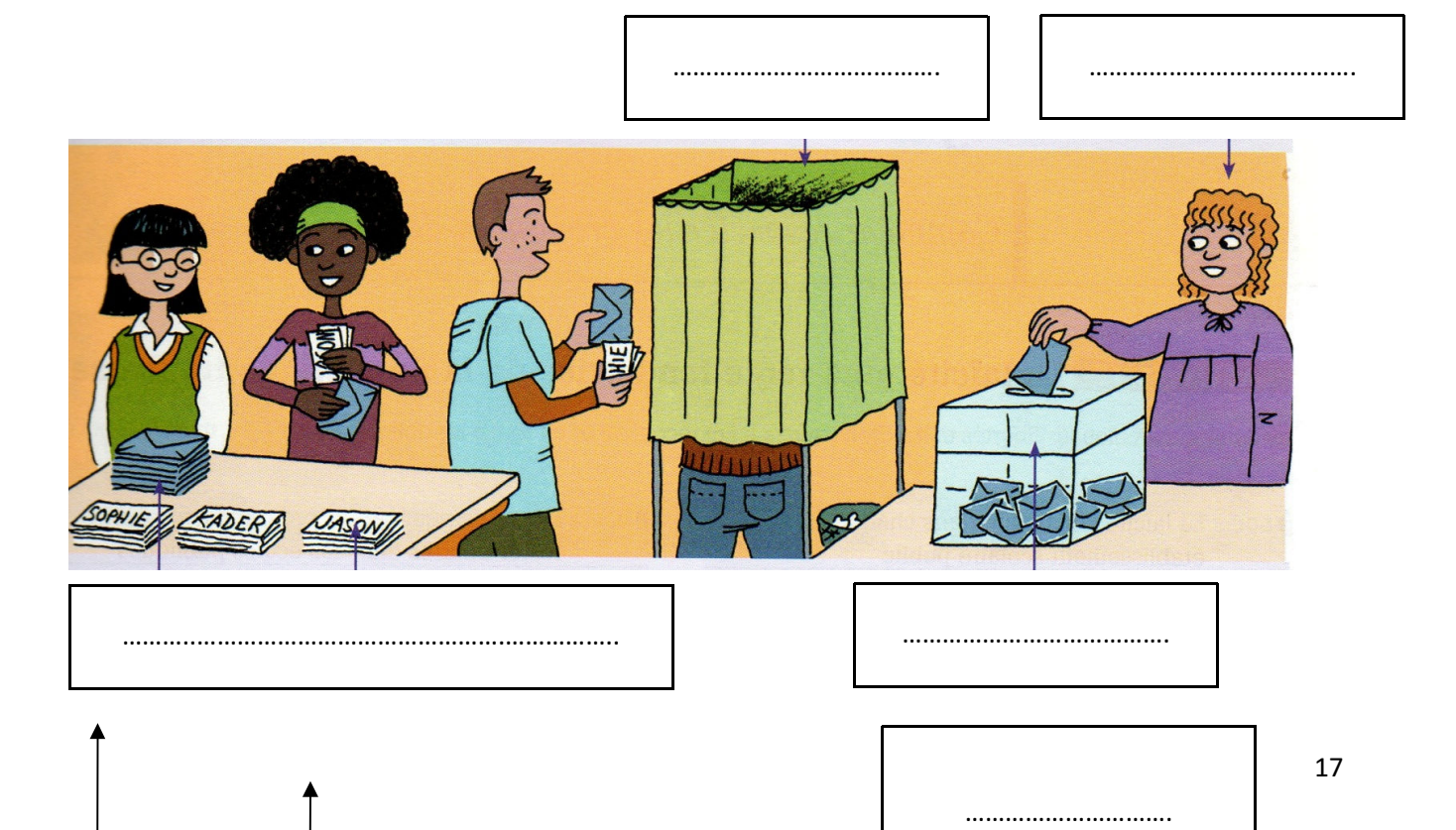

## Le Règlement Intérieur du Collège

**Le règlement intérieur est la loi du collège. Il définit les droits et les devoirs de chacun.**

Pourquoi faut-il des règles ? ………………………………………………………………………………………………………… ………………………………………………………………………………………………………… ………………………………………………………………………………………………………… ………………………………………………………………………………………………………… …………………………………………………………………………………………………………

Que se passe-t-il si le règlement intérieur du collège n'est pas respecté ?

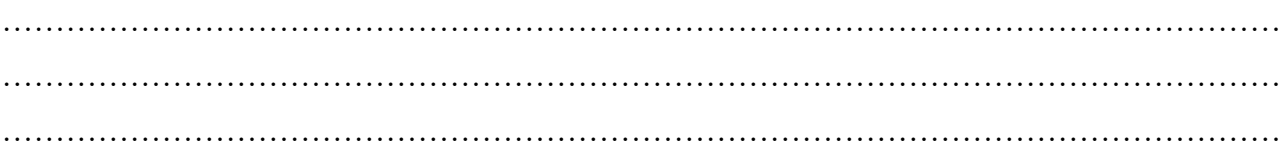

Replace chacune des expressions suivantes tirées du règlement intérieur dans l'espace qui convient.

#### **1 – Un lieu d'enseignement et de travail**

- A Recevoir une éducation
- B Suivre tous les cours sans exception
- C Etre aidé dans les apprentissages
- D Faire le travail demandé
- E Apporter son matériel
- F Respecter les horaires
- G Respecter les camarades et les adultes
- H Avoir des contrôles et des corrections précises

#### **2 – Un lieu d'apprentissage de la citoyenneté et des règles de vie en société**

- I Ne pas tenir de propos raciste ou sexiste
- J Etre respecté par les autres élèves
- K Elire des délégués
- L Ne pas créer de désordre
- M S'interdire toute violence physique ou

verbale

- N Vivre en sécurité
- O S'exprimer en respectant des règles
- P Ne consommer ni tabac, ni alcool, ni drogue

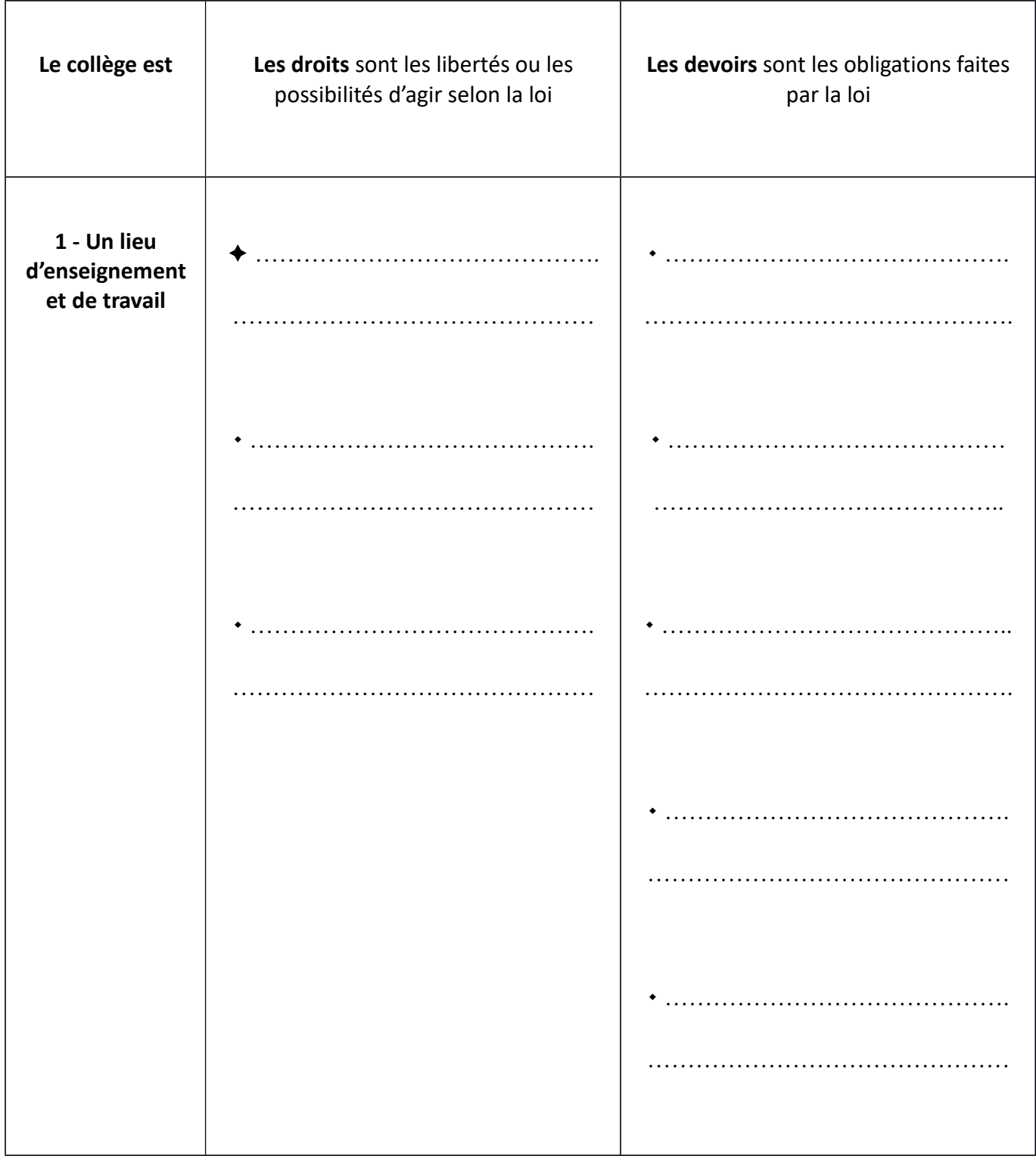

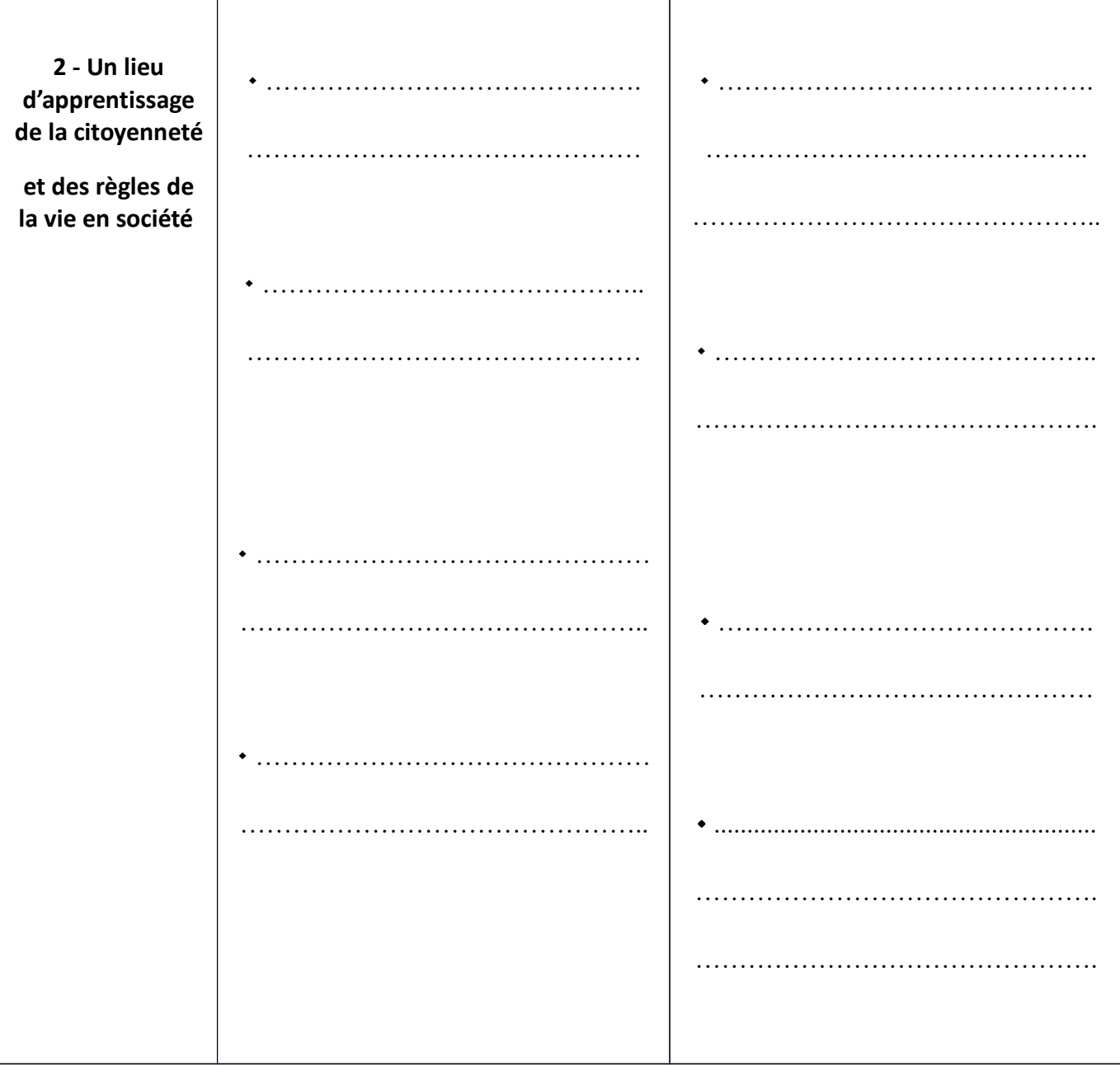

## Le Foyer Socio-éducatif (F.S.E.)

Le Foyer Socio-éducatif est une association régie par la loi 1901. Il gère son propre budget et ses activités lesquelles sont contrôlées par le Conseil d'Administration. Il élit chaque année un bureau composé d'élèves, de parents d'élèves, de membres de l'équipe éducative et pédagogique du collège. Ce bureau siège dans l'établissement.

Les objectifs du F.S.E. sont multiples :

- développer la vie sociale de l'établissement par l'animation de clubs, l'organisation de manifestations culturelles et sportives ;
- promouvoir chez les élèves le sens des responsabilités et de la vie civique par la participation à son fonctionnement ;
- valoriser l'esprit d'initiative, de créativité en permettant aux élèves de s'exprimer ;
- participer aux projets de voyage scolaire.

L'équipe choisit chaque année un programme d'activités : spectacles de théâtres, programme de cinéma,… Le F.S.E. gère également les fêtes du collège, les productions théâtrales réalisées dans le cadre des classes à P.A.C. (Projet d'Actions Culturelle) ou des ateliers à l'initiative des élèves (concert annuel, loto, …). Le foyer peut être le support d'activités de club proposées par les élèves. Il contribue à la vie de l'internat par la mise en place d'activités variées : culturelles, sportives,…

Il vit grâce à l'implication bénévole de ses membres et représente un partenaire important de la vie de l'établissement. Une cotisation facultative est demandée aux familles en début d'année scolaire. Son montant est de **18 €**.

#### **L'Association Sportive (A.S.) du collège**

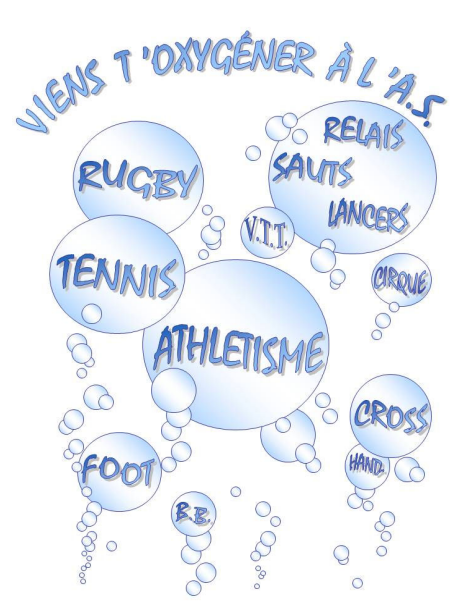

**L'Association Sportive (A.S.) du Collège de Marciac a une page personnelle sur le site web du collège. Pense à la consulter régulièrement.** L'A.S. te permet à travers une **démarche volontaire de ta part** de pratiquer des Activités Sportives scolaires le mercredi après-midi (rugby à 7, rugby à XIII, football, handball, athlétisme, Danse, VTT, tennis, RAID multi sportif à travers la course d'orientation, le run and bike, le canoë-kayak…) et de participer à sa gestion. Tu peux participer à une, plusieurs ou toutes les activités proposées par l'A.S. du collège. Pour cela, tu dois t'inscrire auprès de M. Chéramy en fournissant (dossier distribué début septembre):

**-** Une autorisation du responsable légal.

Un versement de 16 euros (chèque à l'ordre de : « A.S. collège de Marciac »).

**Si tu n'es pas interne et que tu restes manger à la cantine le mercredi midi pour participer à l'A.S., tu dois t'inscrire une semaine avant auprès de M. Chéramy et régler au plus tard le mardi qui précède la journée ton ticket cantine (3.35 € auprès de la gestionnaire).**

**L'Association a pour finalité de te confronter à trois situations éducatives majeures : la compétition, l'animation et la formation.**

#### **La compétition**

Tu dois être licencié(e) auprès de l'A.S. de ton collège. Tu te crées une expérience sportive de compétition avec un suivi des entraînements, une présence active aux matchs et une prise de conscience de l'appartenance à un groupe « équipe » (même dans les sports individuels). Tu participes au championnat de ton district (tournois avec Mirande, Miélan, Masseube et Saint Christophe), puis tu peux te qualifier aux finales départementales, puis aux championnats académiques, et même aux championnats de France…

#### **L'animation**

Elle te permet de pratiquer des activités variées, dans un esprit de découverte, de détente, d'entretien et de formation. Tu peux participer aux entraînements, tu ne rencontres pas les élèves des autres établissements scolaires en compétitions.

#### **La formation**

**L'Association Sportive est un lieu privilégié d'éducation à la citoyenneté et l'occasion de te permettre d'accéder à des fonctions de responsabilité. La formation s'adresse à tous les licenciés. Tu es sensibilisé(e) et formé(e) aux responsabilités de ta propre pratique : arbitre, juge, chronométreur… Chaque équipe engagée dans une compétition a besoin d'un « jeune officiel » pour pouvoir se qualifier ! D'où ton importance dans ce choix de formation !**

**Enfin, l'A.S. du collège organise des déplacements pour assister à des matchs de haut niveau (STADE TOULOUSAIN, BAYONNE ou PAU pour le rugby, ÉLAN BEARNAIS pour le basket-ball, TFC pour le football, BILLÈRE (PAU), pour le handball…). En étant licencié(e), tu bénéficieras des réductions au niveau des tarifs pour ces déplacements…**

## Le Centre de Documentation et d'Information (C.D.I.)

#### **Qu'est-ce que le CDI ?**

C 'est le Centre de Documentation et d'Information. C 'est avant tout un lieu calme dans lequel tu peux lire, faire des recherches documentaires, préparer un exposé… Les heures d'ouverture sont affichées sur la porte d'entrée du C.D.I.

#### **Fonctionnement :**

Différents ouvrages te seront proposés (romans, encyclopédies, BD, revues…). La documentaliste, Madame Ernouf, se tient à ta disposition pour te conseiller et pour tout renseignement concernant les modalités de prêt. Par ailleurs, des ordinateurs te permettront d'élargir tes recherches.

Tu peux te rendre au C.D.I. pendant les heures d'étude après l'accord d'un surveillant. Pendant les récréations, l'accès au C.D.I. est libre. Afin que ce lieu reste agréable et convivial, tu devras respecter quelques règles élémentaires, à savoir :

- Laisser ton cartable, rangé, sur les portants à l'entrée du C.D.I. ;
- Respecter les autres en faisant le moins de bruit possible ;
- S'adresser uniquement à la documentaliste pour l'emprunt et la restitution des livres ;
- Seules les bandes dessinées sont à consulter sur place ;
- Des ordinateurs sont à ta disposition, uniquement pour un travail scolaire.

#### **Pour les plaies et bosses :**

Une permanence est assurée par l'infirmière Madame Pelletier.

En cas de blessure en l'absence de l'infirmière, le CPE et les surveillants s'occuperont de toi. Si ton état le justifie, ta famille sera prévenue et tu rentreras à ton domicile. Si tu es interne, un médecin pourra être appelé avec l'accord de ta famille.

#### **Pour les traitements ponctuels :**

Si tu as un traitement à prendre, il faudra apporter tes médicaments dans leur boîte avec l'ordonnance du médecin à l'infirmerie ou à la vie scolaire si l'infirmière est absente. Tu ne pourras en aucun cas t 'administrer le traitement toi-même, ni garder tes médicaments dans tes affaires personnelles (cela est aussi valable pour les traitements homéopathiques).

#### **Pour les traitements d'urgence ou de longue durée :**

Il conviendra que ta famille prenne contact avec l'infirmière dès le début de l'année. Elle indiquera la marche à suivre pour la mise en œuvre d'un Projet d'Accueil Personnalisé (P.A.I.) ou d'une Convention Médicale (C.M.).

#### **Entretien 6**<sup>ème</sup> :

L'infirmière reçoit individuellement chaque élève de 6<sup>ème</sup> pour un entretien personnel et les examens biométriques (acuité visuelle, auditive…).

#### **Une infirmière à l'écoute…**

L'infirmière est là aussi pour t'écouter et t'aider si tu en ressens le besoin. Elle gardera le secret de ce que tu lui diras.

## Les dispositifs d'aide en faveur des élèves en difficulté

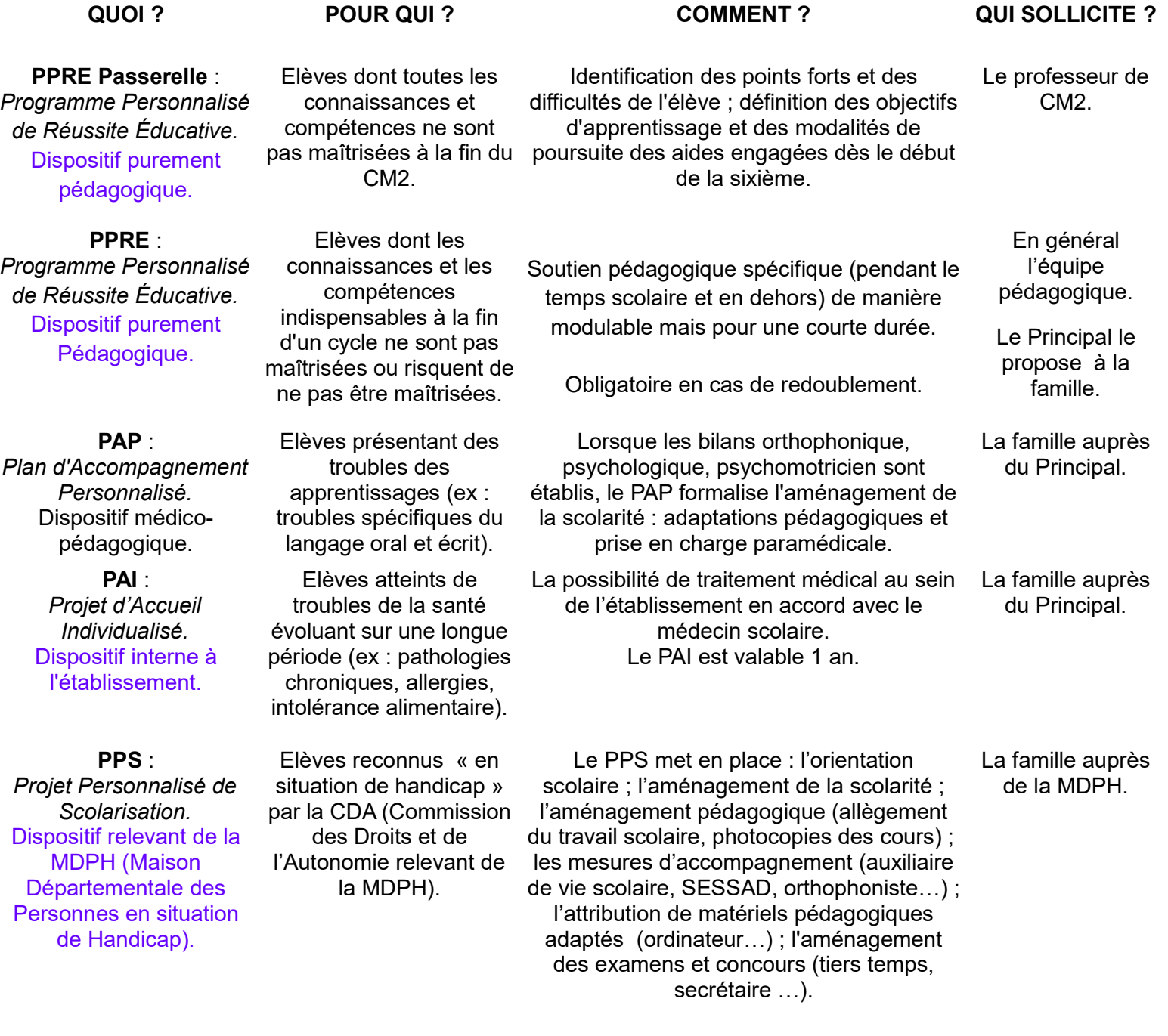

 $L$ 

 $L$ 

 $($ 

ol

 $m$ 

 $m$ 

 $d\epsilon$ 

 $m$ 

## Les Ateliers d'Initiation à la Musique de Jazz (A.I.M.J.)

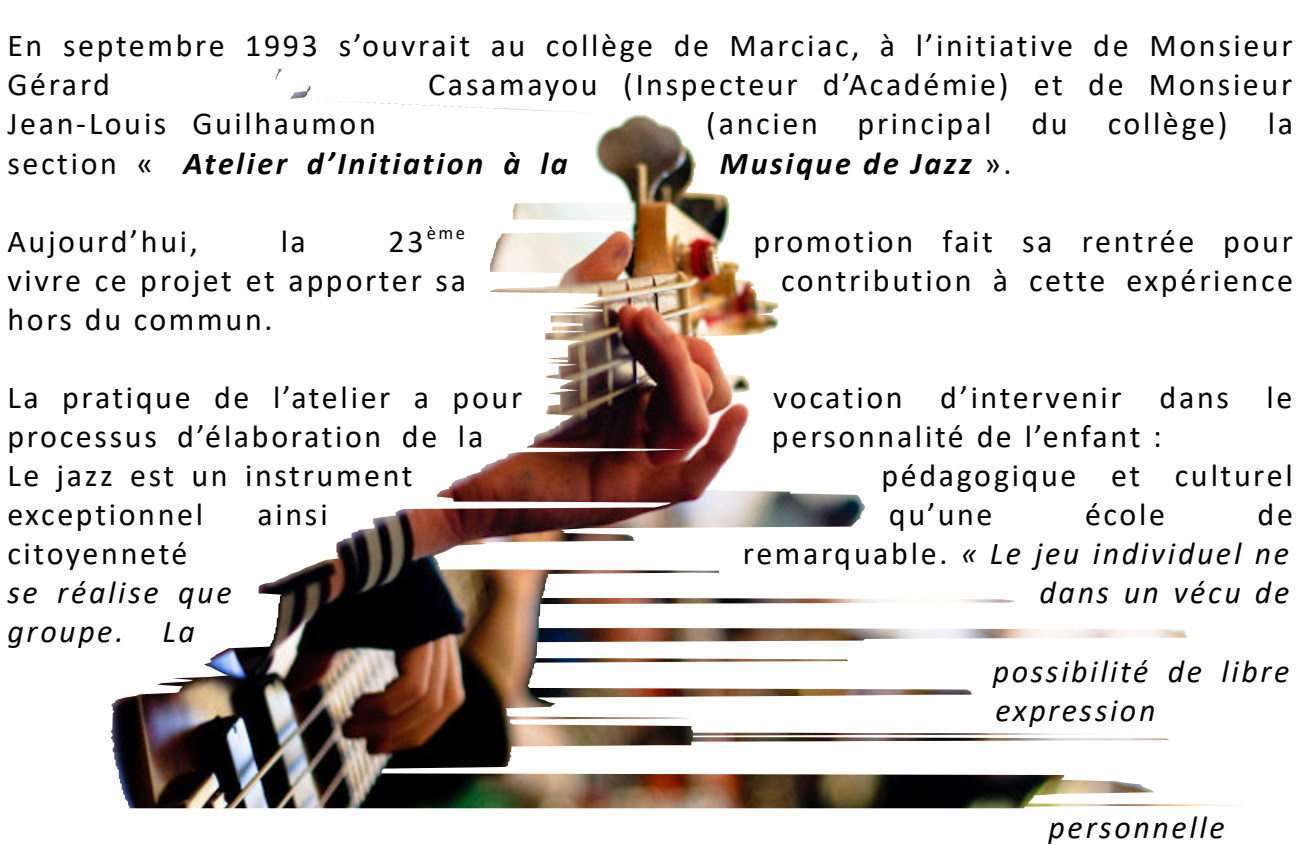

*(improvisation) suppose obligatoirement la prise en compte, l'écoute de l'autre. La liberté de chacun induit en fait la plus grande discipline collective »*. *G.CASAMAYOU.*

L'inscription à cette section se fait sur la base du volontariat.

#### **Les professeurs et intervenants :**

- **-** Jean-Pierre Peyrebelle : Chef de projet. Professeur de musique, spécialité piano.
- **-** Robert Zacharie : Professeur de musique, spécialité cuivres et anches.

#### **Les intervenants extérieurs :**

Durant l'année, des musiciens professionnels apportent un complément régulier à l'enseignement de la section A.I.M.J. De façon ponctuelle, des intervenants de notoriété nationale et internationale viennent renforcer ce dispositif.

#### **Matériel nécessaire :**

Dès la rentrée, un cahier de musique te sera attribué pour les cours des professeurs et le classement des partitions, si tu as choisi de te procurer les fournitures auprès de la coopérative.

Par ailleurs, il est fort souhaitable que tu t'équipes d'un classeur souple avec transparents pour recueillir tout type d'informations. En ce qui concerne les instruments de musique, des claviers, des batteries, des basses et une contrebasse sont disponibles pour tous dans l'enceinte du collège. Des saxophones seront mis à disposition gracieusement par le collège sur demande. Le nombre d'instruments disponibles ne permettant pas de faire face à l'ensemble des besoins, il te sera possible de louer un instrument auprès d'un fournisseur.

Donc, ne te précipite pas pour effectuer l'achat d'un instrument, prends plutôt le temps de faire un choix définitif.

En revanche, l'achat d'un casque est obligatoire pour les pianistes afin d'éviter de gêner leurs camarades pendant les séquences de travail personnel.

#### **Le déroulement des activités :**

Les cours de musique sont inclus dans l'emploi du temps et se déroulent à raison de cinq heures hebdomadaires le mercredi, le jeudi et le vendredi. Et de quatre heures hebdomadaires dans les classes de 4<sup>ème</sup> et 3<sup>ème</sup>.

#### **Les répétitions individuelles :**

Elles sont importantes car le travail personnel est primordial si tu veux progresser individuellement et au sein du groupe classe. Un planning sera établi en début d'année afin de mieux gérer les répétitions pour les élèves internes.

#### **Les concerts :**

Chaque année, les classes se produisent à l'extérieur à l'occasion de divers concerts. Un concert annuel regroupe toutes les formations existantes dans l'établissement (Big Band, Combos, Ateliers) et permet de présenter le travail de l'année. Ce concert a lieu à la fin du  $3<sup>eme</sup>$  trimestre.

## Les outils de gestion de ma scolarité

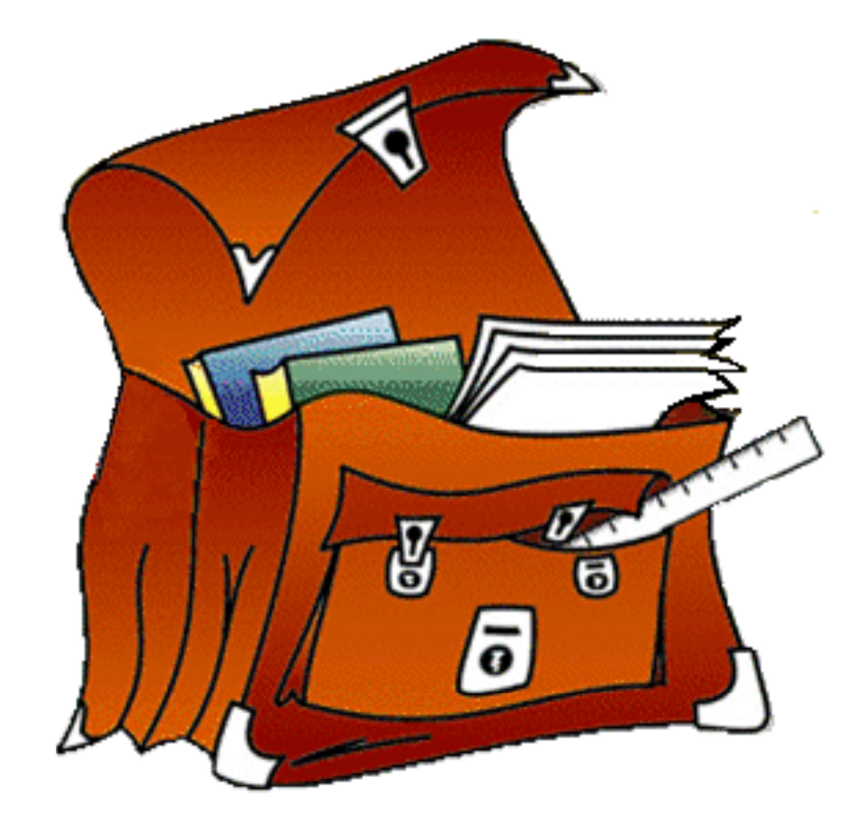

## **Mes numéros utiles :**

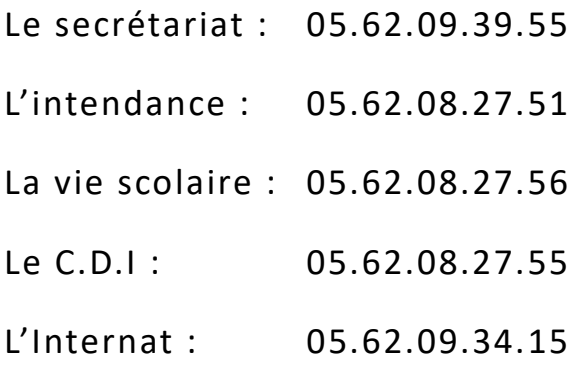

#### **Le site Internet du collège et son E. N. T.**

#### L'E. N. T., c'est quoi ?

C 'est l'Environnement Numérique de Travail de ton établissement. Il te permet d'avoir accès, en ligne, à différentes informations du collège et de communiquer avec tous les personnels et tes camarades.

En voici l'adresse Internet : http://marciac.entmip.fr/

#### Comment faire pour te connecter à ton espace personnel ?

Un code d'accès personnel et un mot de passe te seront donnés en début d'année. Tu devras les conserver précieusement parce qu'ils te serviront pendant toute ta scolarité dans l'académie de Toulouse. (Voir p34).

Tes parents auront eux aussi un code d'accès et un mot de passe, tous les deux différents du tien, et qui leur permettra d'accéder à leur espace personnel. Eux aussi devront les conserver bien précieusement, pour les mêmes raisons !

Que trouveras-tu dans cet E. N. T. ?

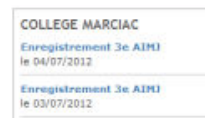

**L'agenda** du collège.

**Les espaces pédagogiques de chaque discipline :** tu pourras y consulter ou télécharger des documents déposés là par l'équipe éducative.

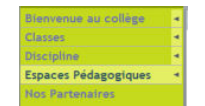

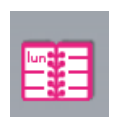

**Le cahier de textes de la classe :** il te sera utile pour connaître le contenu des cours en cas d'absence, les travaux donnés à faire et, éventuellement, pour rendre des devoirs sous la forme d'un fichier numérique.

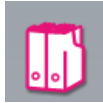

**Mon Porte-documents :** un espace de stockage de tes travaux pour les poursuivre à la maison

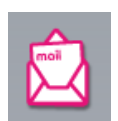

**Une messagerie en ligne** entre tous les acteurs du collège (élèves, parents, équipe éducative).

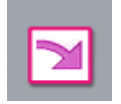

**Les Services Tiers** :

Le relevé de tes notes.

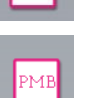

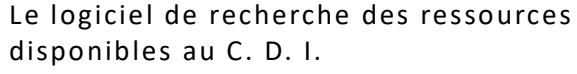

L'encyclopédie Universalis

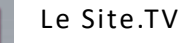

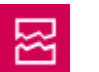

Objectif français

#### **Le carnet de liaison**

Le carnet de liaison est un outil de correspondance entre le collège et la famille.

Correspondance professeurs parents : Il facilitera la communication entre les parents et l'équipe éducative du collège. Lorsqu'un professeur voudra contacter tes parents, il écrira un mot dans ton carnet, à la partie correspondance, que tu devras leur faire lire. Lorsque tes parents voudront contacter un professeur, ils pourront le faire par le biais du carnet de liaison dans la partie correspondance. Tu devras ensuite le présenter à ton professeur.

Autorisation de sortie et dispense : La quatrième de couverture remplie au stylo et signée par tes parents ou tuteurs sera nécessaire pour sortir du collège après tes cours.

Relevé de notes : Le carnet de liaison sera aussi le reflet de ta scolarité. **Tous tes résultats devront y figurer**. Tu devras le faire signer par tes parents chaque mois après visa de ton professeur principal.

Les retards : Ils ne sont pas tolérés. Si tu es en retard, tu te présenteras à la vie scolaire muni du billet bleu signé par tes parents. Il justifiera ton retard. Tu regagneras ensuite ton cours et présentera le billet au professeur.

Les absences : Dès ton retour au collège tu devras présenter à la vie scolaire un billet rose rempli par tes parents, justifiant ton absence, avant de te rendre en cours. Ton professeur peut te refuser l'entrée dans son cours si ton billet rose d'absence n'est pas complété et signé.

Le carnet de liaison contient le règlement intérieur du collège, auquel tu dois te conformer. Attention ! Une partie du carnet est réservée aux observations et avertissements si tu te comportes mal. Ces punitions sont à faire signer par tes parents.

Enfin, ton carnet de liaison doit toujours être dans ton sac de cours. Son oubli ou sa perte entraînera une punition.

#### **Le cahier de textes**

Il te permettra de gérer en toute autonomie et de façon responsable ta scolarité. Tu devras y noter ton travail.

Comme il ne s'agit pas d'un journal personnel, seules les informations relatives à la scolarité devront y figurer. Aussi il devra être tenu avec le plus grand soin et pourra être contrôlé par tous les membres de l'équipe éducative ainsi que par tes parents.

#### **Les manuels scolaires**

Ils te sont distribués pour l'année. Il est impératif de les couvrir et de les rendre dans l'état où tu les as reçus. Un remboursement total ou partiel te sera demandé pour tout manuel perdu ou détérioré.

#### **Les casiers**

Conçu pour alléger ton cartable, un casier te sera attribué en début d'année à partir du moment où tu fourniras un cadenas. Chaque élève devra assumer la responsabilité de son propre casier.

#### **ACCÈS AUX CASIERS**

(Accompagnement d'un surveillant obligatoire)

Avant la première sonnerie du matin

Aux deux récréations

Avant les premiers cours de

#### **Jeu : Mots casés**

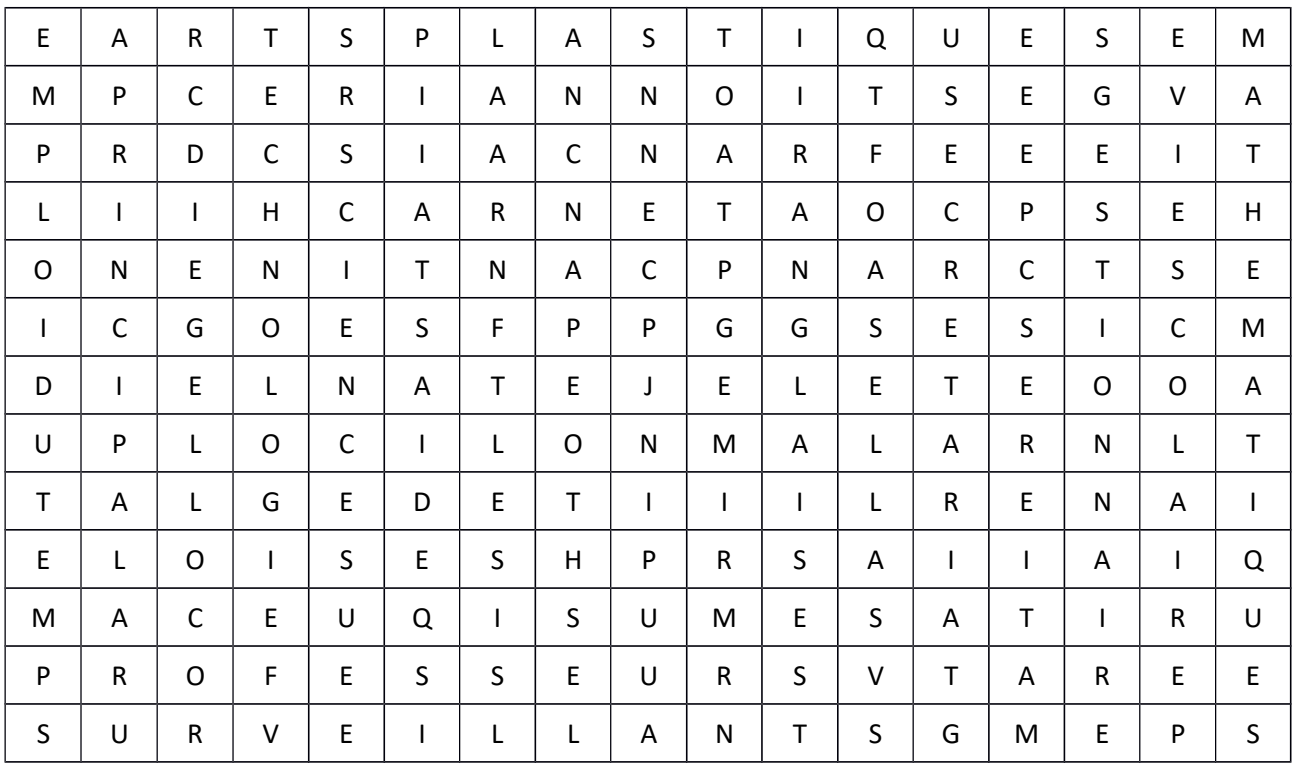

Retrouve les mots suivants :

aide – agents – AIMJ – anglais – appel – arts plastiques – cantine – carnet – CDI – collège – CPE – emploi du temps – EPS – français – FSE – gestionnaire – histoire – mathématiques – matières – musique – PP – principal – professeurs – salles – sciences – secrétariat – surveillants – SVT – technologie – vie scolaire –

*Avec les 10 lettres restantes, trouve le mot mystère...*

\_\_ \_\_ \_\_ \_\_ \_\_ \_\_ \_\_ \_\_ \_\_ \_\_

## Maintenant que je suis en classe de 6ème

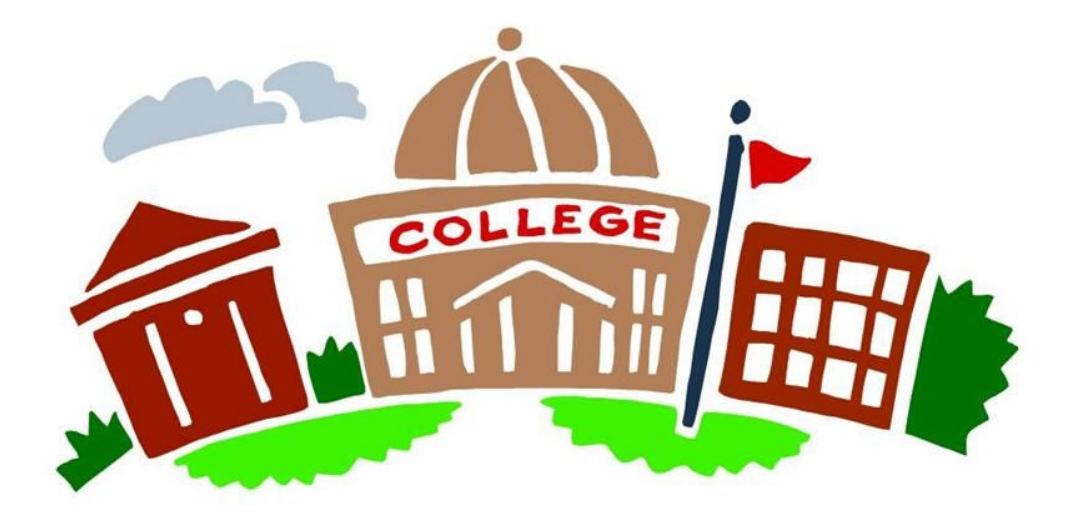

## Ce qui a changé quand je suis entré(e) en 6ème

Fais la liste la plus complète possible de ce qui a changé pour toi en quittant l'école et en entrant au collège et reporte ce que tu as trouvé dans le tableau suivant en triant selon si tu aimes ou si tu n'aimes pas ces changements :

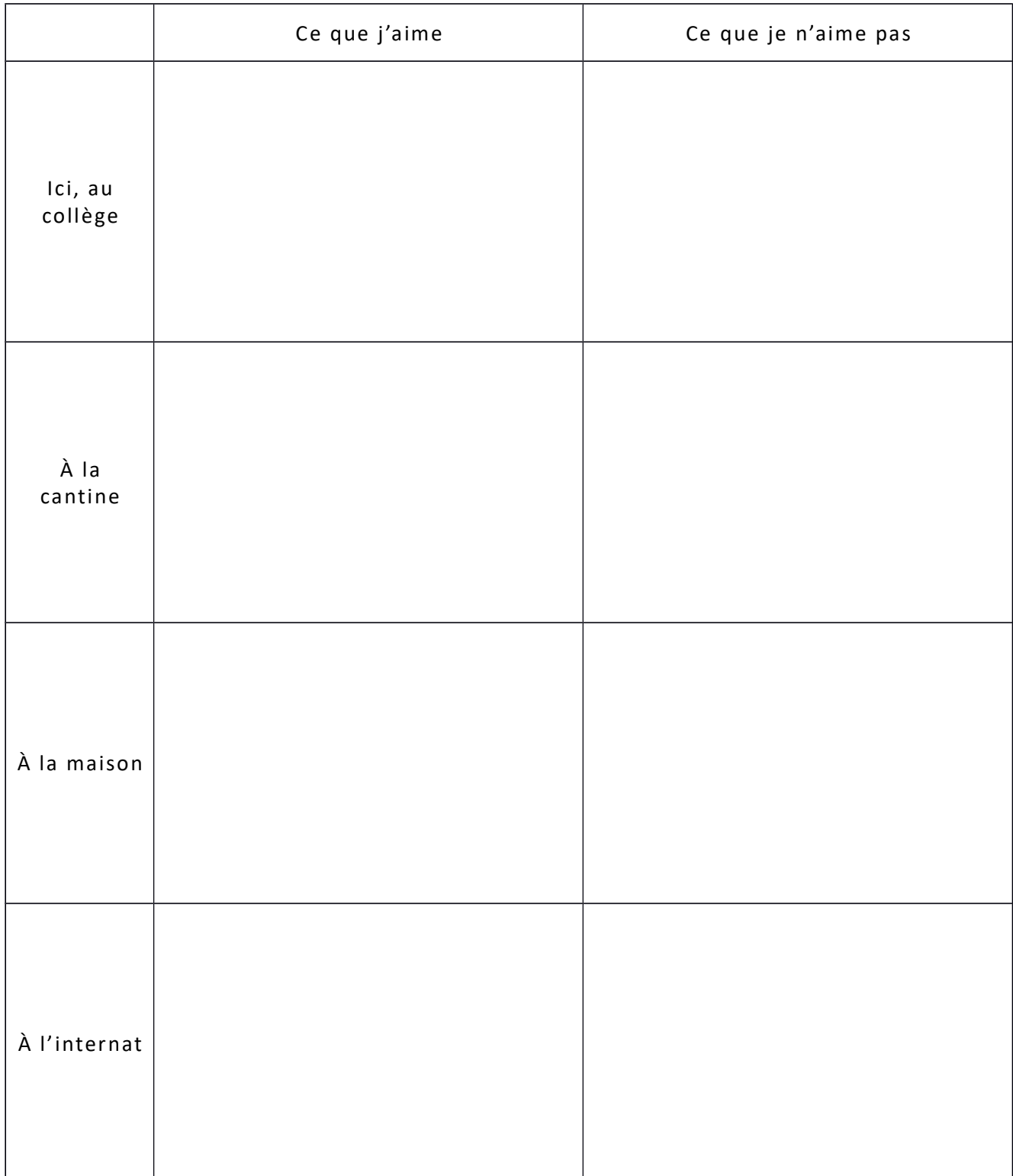

## Les personnels du collège

#### Les personnels de surveillance :

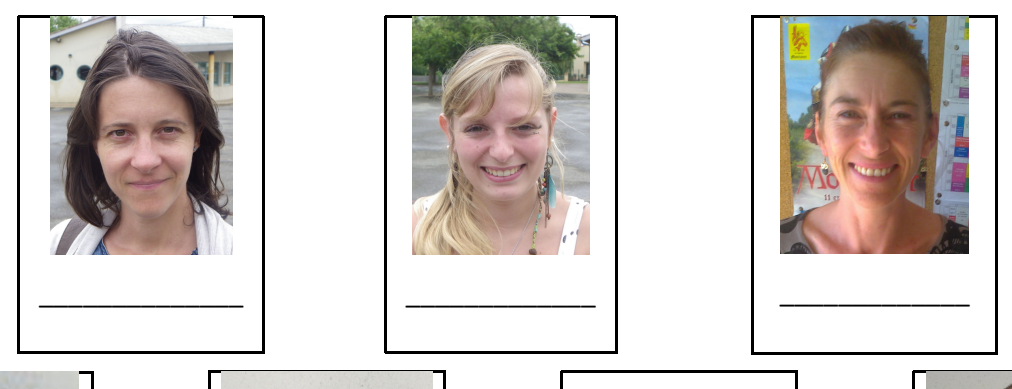

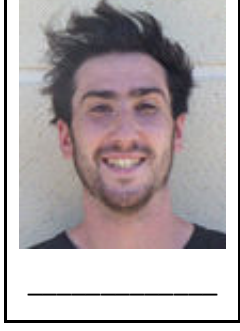

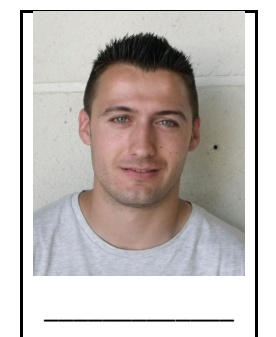

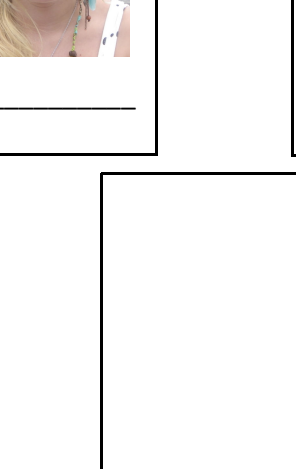

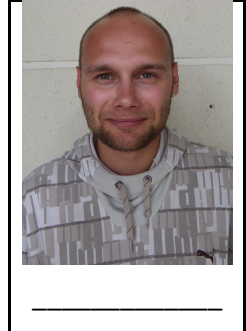

Les agents de service :

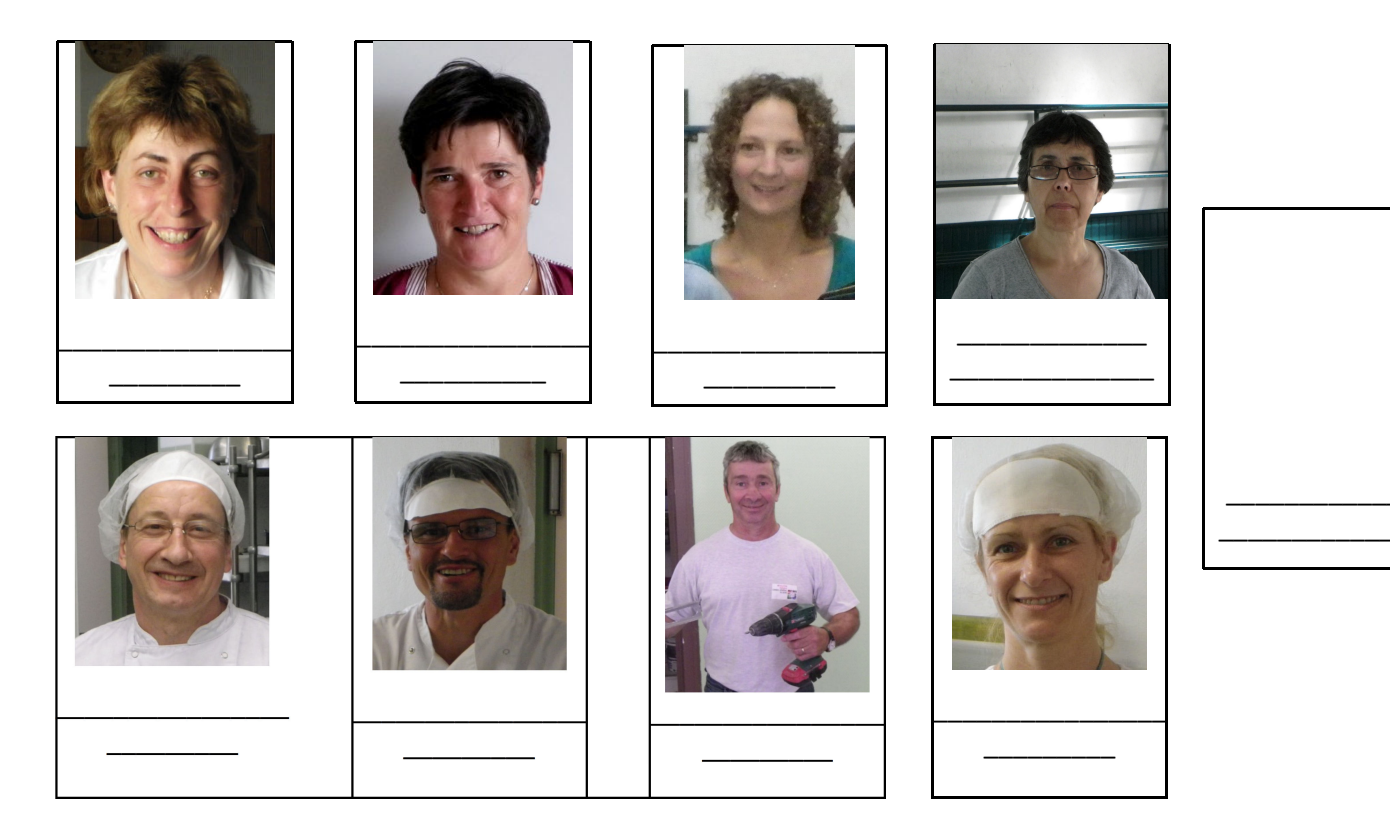

## Trombinoscope de la classe

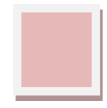

## Matériel scolaire par matière

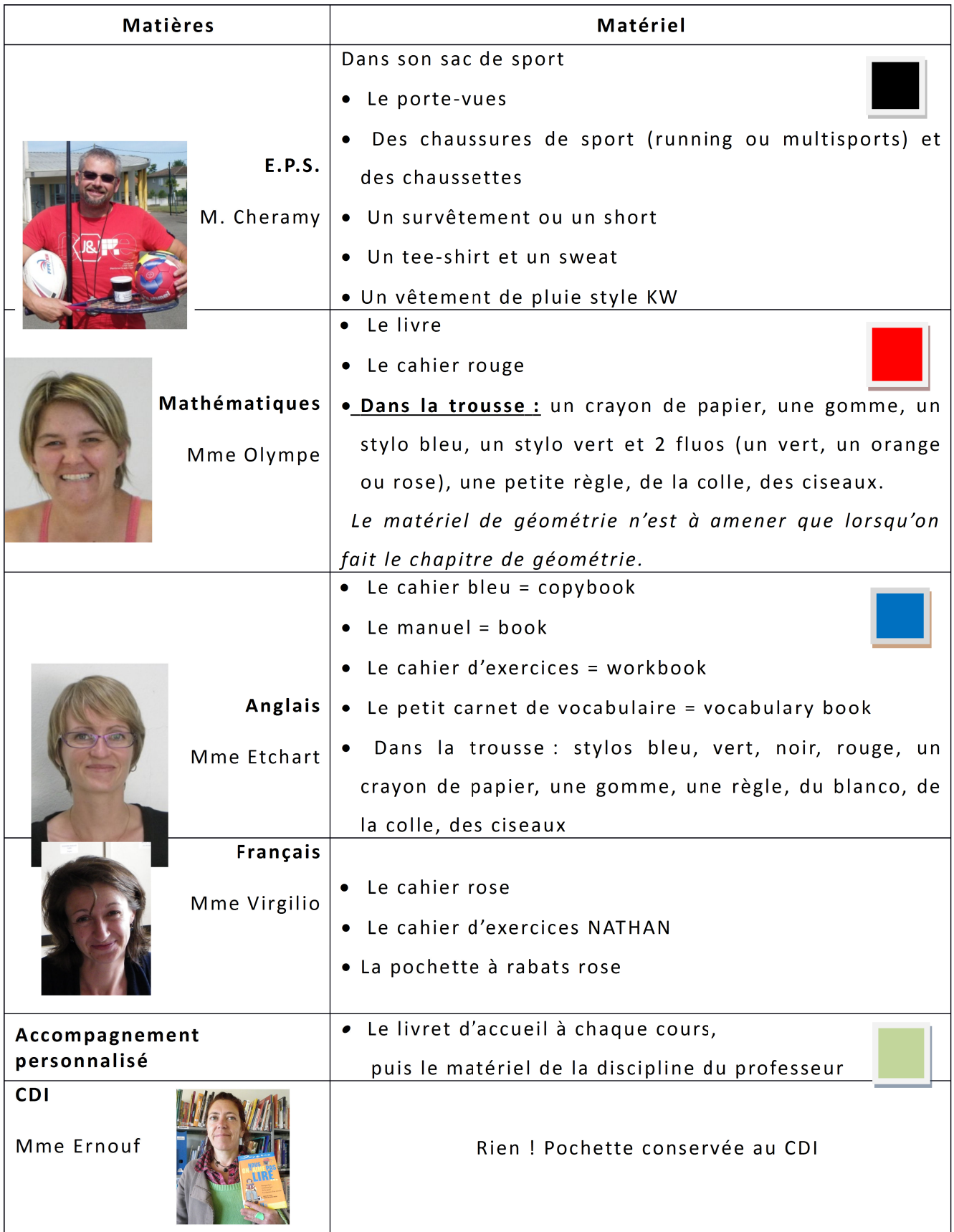

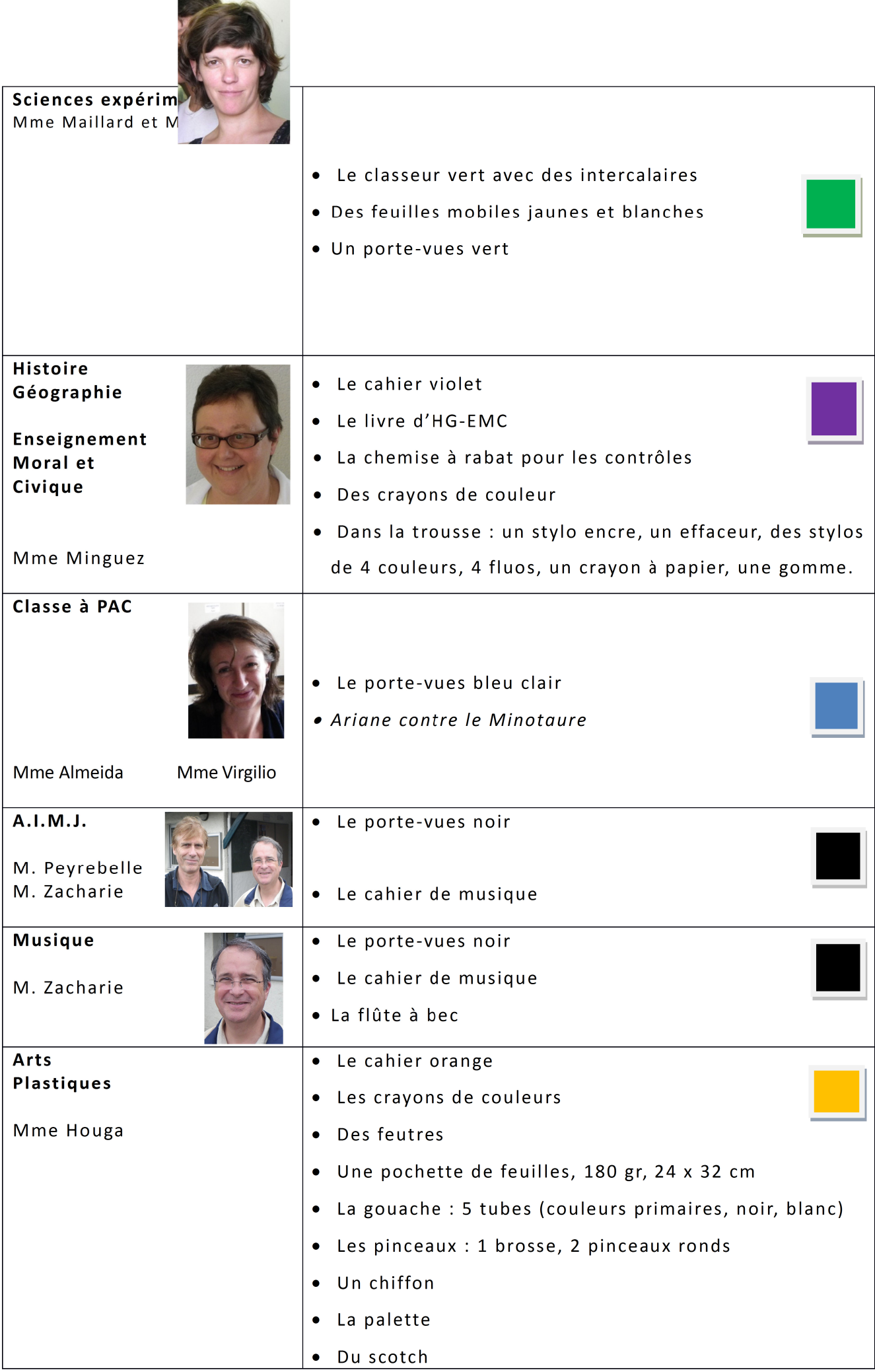

## Faire mon sac selon les jours de la semaine

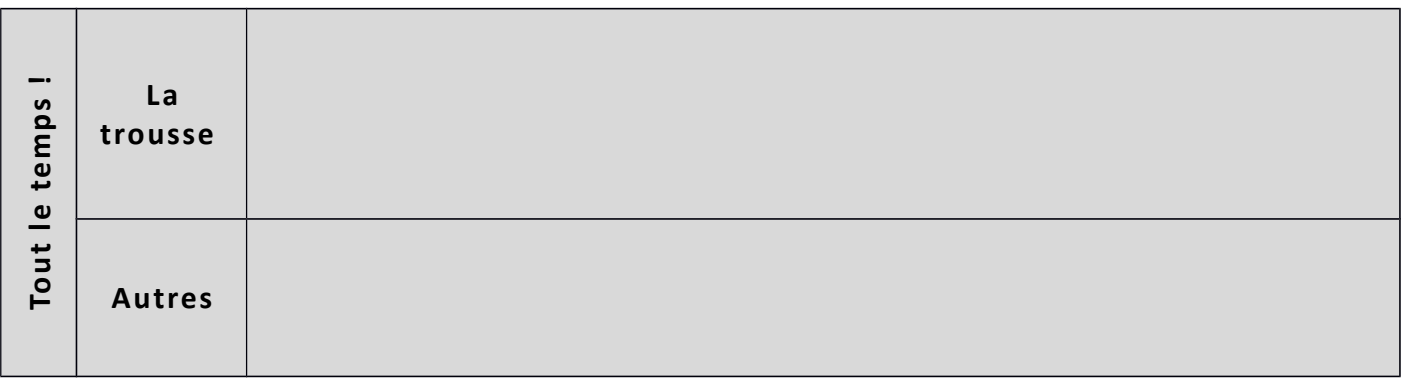

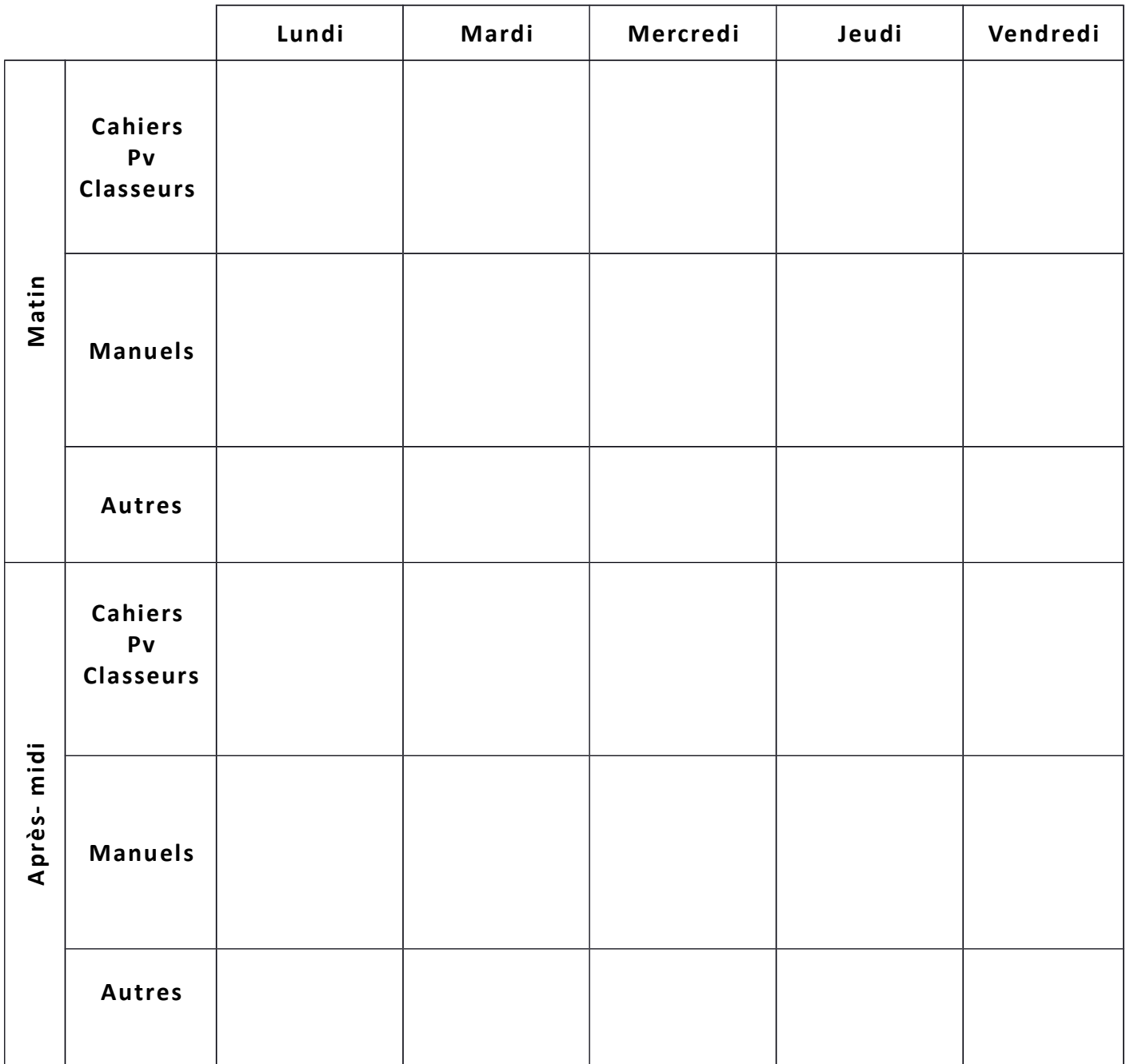

## En cas d'absence…

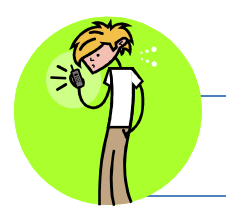

S'il t'arrivait d'être malade ou absent(e)…

Ce que doit faire l'élève absent :

1) Contacter un de ses binômes ou lui envoyer un mail ou aller le voir chez lui, **pour lui signaler son absence** …

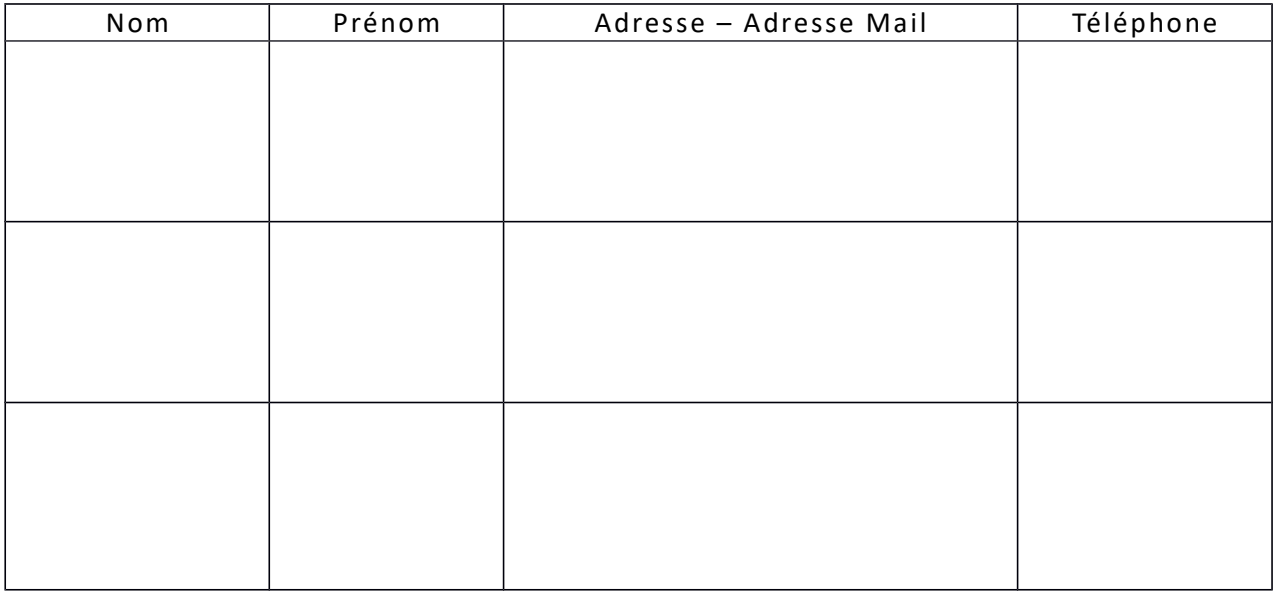

2) Lui préciser sa mission (voir ci-dessous)

Une fois appelé par l'élève absent, ce que peut faire le binôme :

- Récupérer tous les documents de travail (polycopiés), complétés ou non (à voir avec les professeurs) ;
- Récupérer les leçons ;
- Noter tous les devoirs donnés ;
- Récupérer les évaluations rendues.
- Rendre un travail pour l'élève absent.

## J'utilise un ordinateur pour faire mon travail

#### **Au collège**

Si tu veux travailler sur un ordinateur du collège, tu dois te connecter à **ta session**.

Pour cela tu dois utiliser les codes donnés en début d'année par Mme ERNOUF.

**-** Le nom d'utilisateur comporte au maximum 7 caractères **en lettres majuscules** : les 6 premières lettres du nom de famille et l'initiale du prénom.

 *Exemple* : Julien Martin aura comme nom d'utilisateur MARTINJ.

**-** Le mot de passe comporte 6 caractères **en lettres majuscules**.

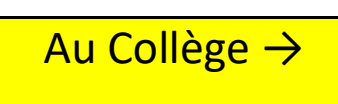

Nom d'utilisateur :

Mot de passe :  $\_\_$   $\_\_$   $\_\_$   $\_$   $\_$   $\_$ 

#### **Sur internet : l'ENT**

Pour te connecter de façon sécurisée sur le site Internet du collège (Environnement Numérique de Travail (ENT)), tu dois :

1) Te rendre à l'adresse suivante : http://marciac.entmip.fr/

Pour te faciliter la navigation, tu peux enregistrer cette adresse dans tes favoris

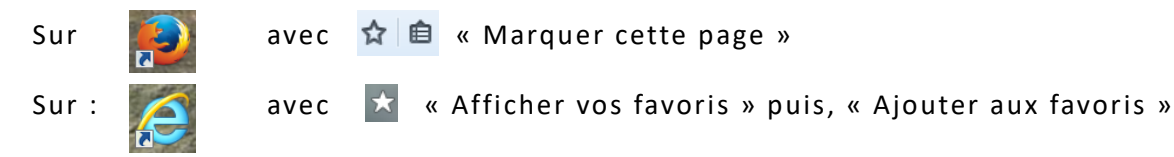

2) Saisir les codes ENT :

Voici ton **identifiant** et ton **mot de passe modifié** :

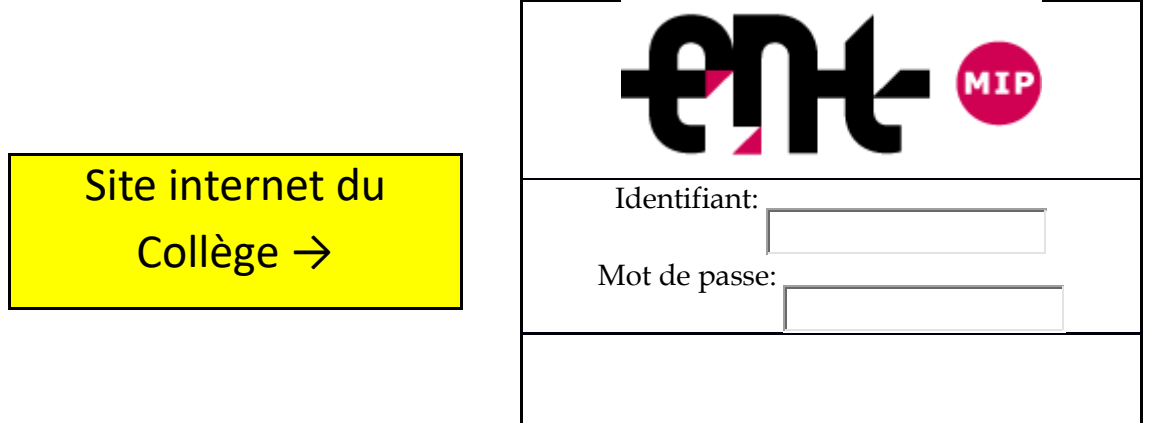

## Séance informatique n°1 :

### Je sais me connecter à l'ENT, consulter une séance de cours et consulter les devoirs à faire

- **1)** Je me connecte sur le **réseau du collège (voir p 39)**
- **2)** Je me connecte sur le **site internet de l'établissement (ENT) (voir p 39)**
- **3)** Si je ne l'ai pas déjà fait, je **modifie mon mot de passe** et le **recopie au propre** sur mon livret, sur mon carnet et sur mon cahier de textes !
- **4)** Je réponds aux questions suivantes :

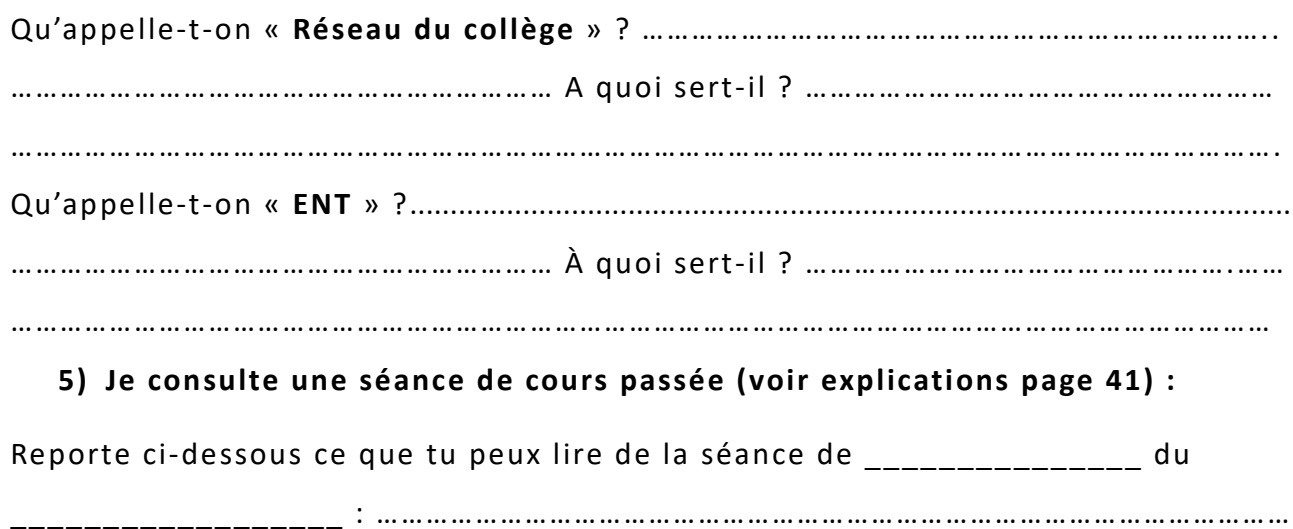

………………………………………………………………………………………………………………………………………… ……………………………………………………………………………………………………………………………………

En particulier, \_\_\_\_\_\_\_\_\_\_\_\_\_\_\_\_\_\_\_\_\_\_\_\_\_\_\_\_\_\_\_\_\_\_\_\_\_\_\_\_\_\_\_\_\_\_\_\_\_\_\_\_\_\_\_ ?

………………………………………………………………………………………………………………………………………… ……………………………………………………………………………………………………………………………………

Reporte ci-dessous ce que tu peux lire de la séance de \_\_\_\_\_\_\_\_\_\_\_\_\_\_\_ du

\_\_\_\_\_\_\_\_\_\_\_\_\_\_\_\_\_\_ : …………………………………………………………………………………………………

…………………………………………………………………………………………………………………………………………

……………………………………………………………………………………………………………………………………

…………………………………………………………………………………………………………………………………………

#### **6)** Je consulte les devoirs à faire : **(voir explications page 41)**

Recopie ci-dessous le travail à faire pour \_\_\_\_\_\_\_\_\_\_\_\_\_\_\_\_\_\_\_\_\_\_\_\_\_\_\_\_ :

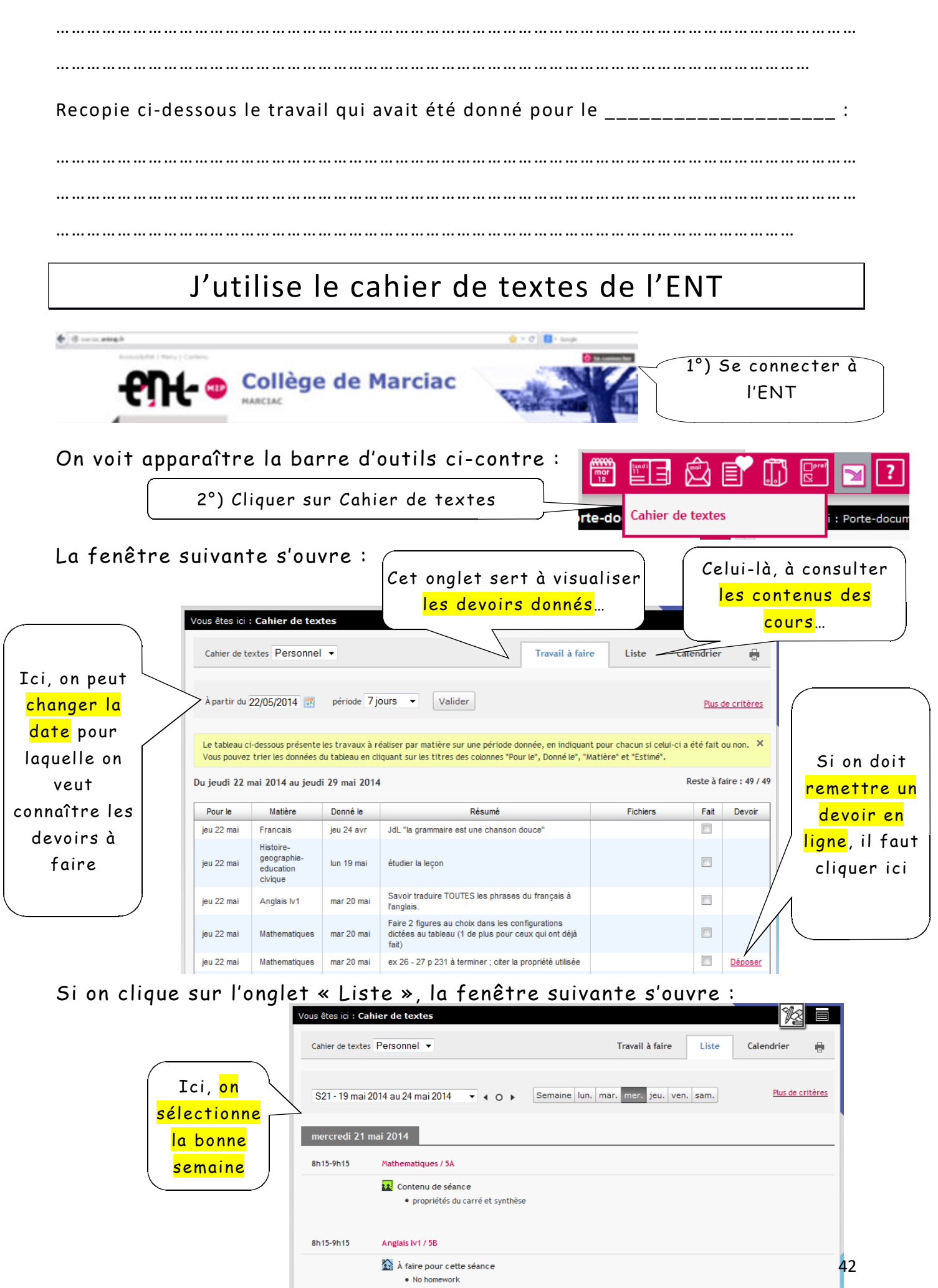

**12** Contenu de séance • Lexique

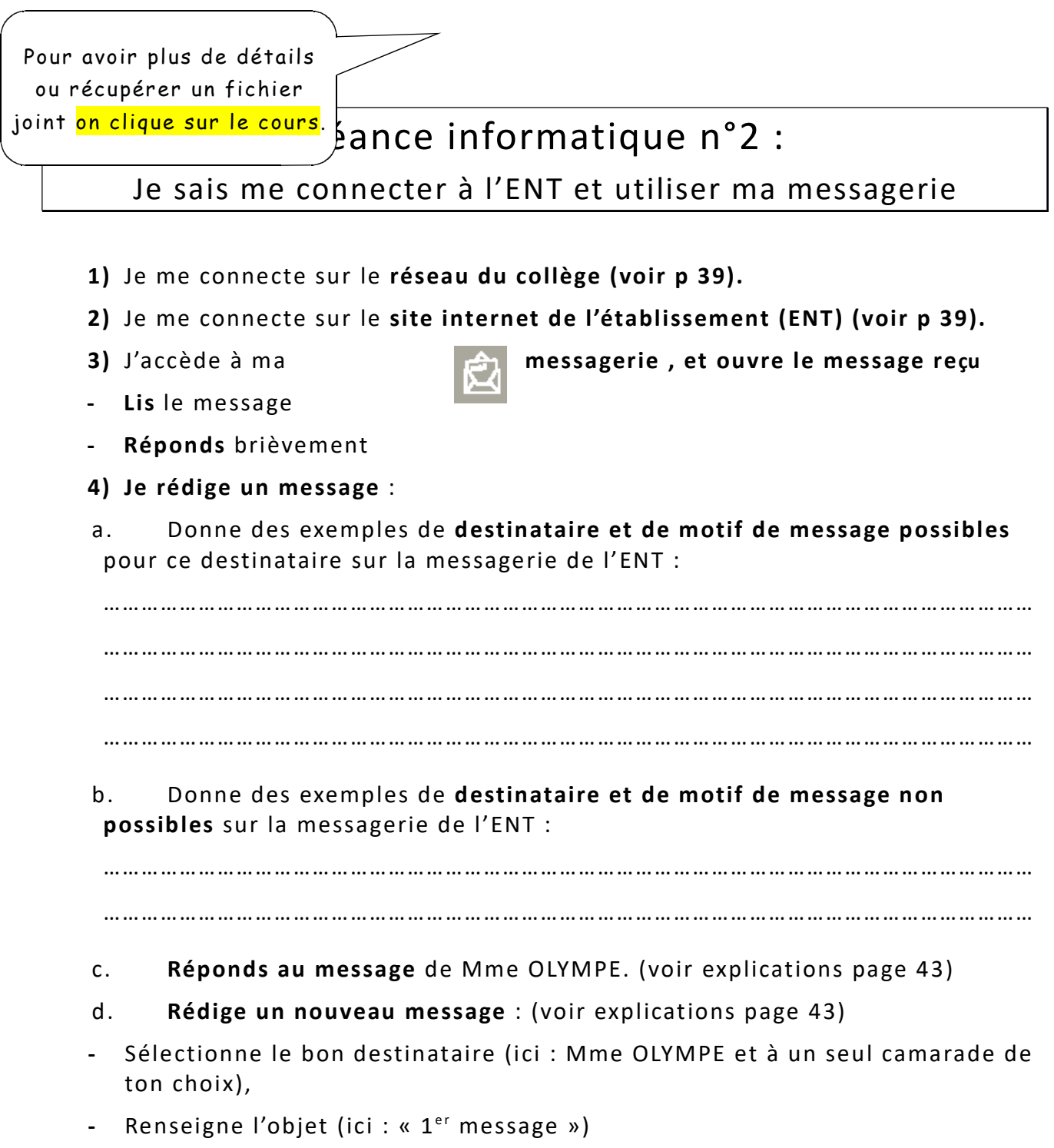

**-** Puis rédige son contenu (libre…mais approprié à la situation…)

## J'utilise la messagerie de l'ENT

La messagerie de l'ENT est une **messagerie pédagogique**, c'est-à-dire qu'elle ne doit servir à communiquer que dans un **contexte de travail scolaire**.

Pour échanger des petits mots amicaux, il faudra donc utiliser une autre adresse !

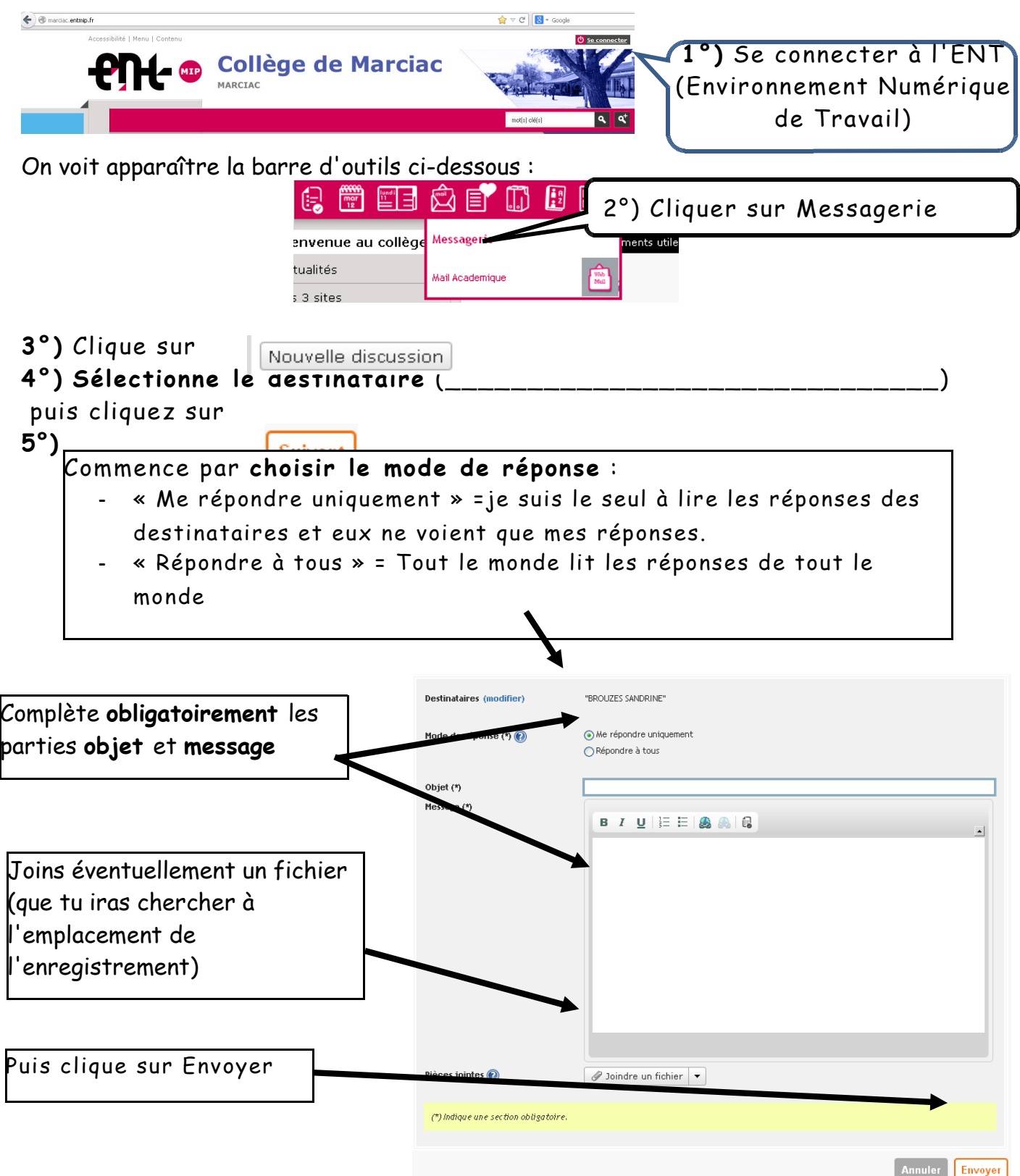

## Séance informatique n°3 :

## J'ouvre et j'enregistre un document envoyé par message ; Je joins un document à un message

- **1)** Je me connecte sur un ordinateur du **réseau du collège 2)** Je me connecte sur le site de l**'ENT 3)** Je vais sur ma messagerie ; **j'ouvre le message** envoyé par Mme Olympe et **j'ouvre le document joint**. **4)** Je réponds à la question posée sur le document puis j'enregistre le document. Où a-t-il été enregistré ?.......................................................................... Retrouve ce document sur ton ordinateur et appelle ton professeur pour lui montrer où il se trouve. Quelle conclusion en tires-tu ?.................................................................. ……………………………………………………………………………………………………………………………… ……………………………………………………………………………………………………………………………… **5)** Une fois modifié, **« J'enregistre sous »** mon document : (voir explications page 45)
- **Dans** « Mes documents » et dans un dossier « Accompagnement personnalisé ».
- **En le nommant** « document modifié\_(+date du jour) »
- **Au format** « Texte ODF (.odt) » (format de Libreoffice)
- **6)** J'**envoie** le **document** modifié à Mme Olympe (voir livret p 43).

## a)Sur le réseau de l'établissement

Il y a plusieurs façons de procéder...

1°) Si vous n'avez jamais enregistré votre travail, vous utiliserez **«Enregistrer sous»**, soit :

- · dans la barre de menu: Fichier puis dans le menu déroulant sur *«enregistrer»* ou *«enregistrer sous»,* sachant que vous aurez la même fenêtre qui s'ouvrira ;
- ou sur l'outil

2°) Une fenêtre s'ouvre ; il faut se poser plusieurs questions :

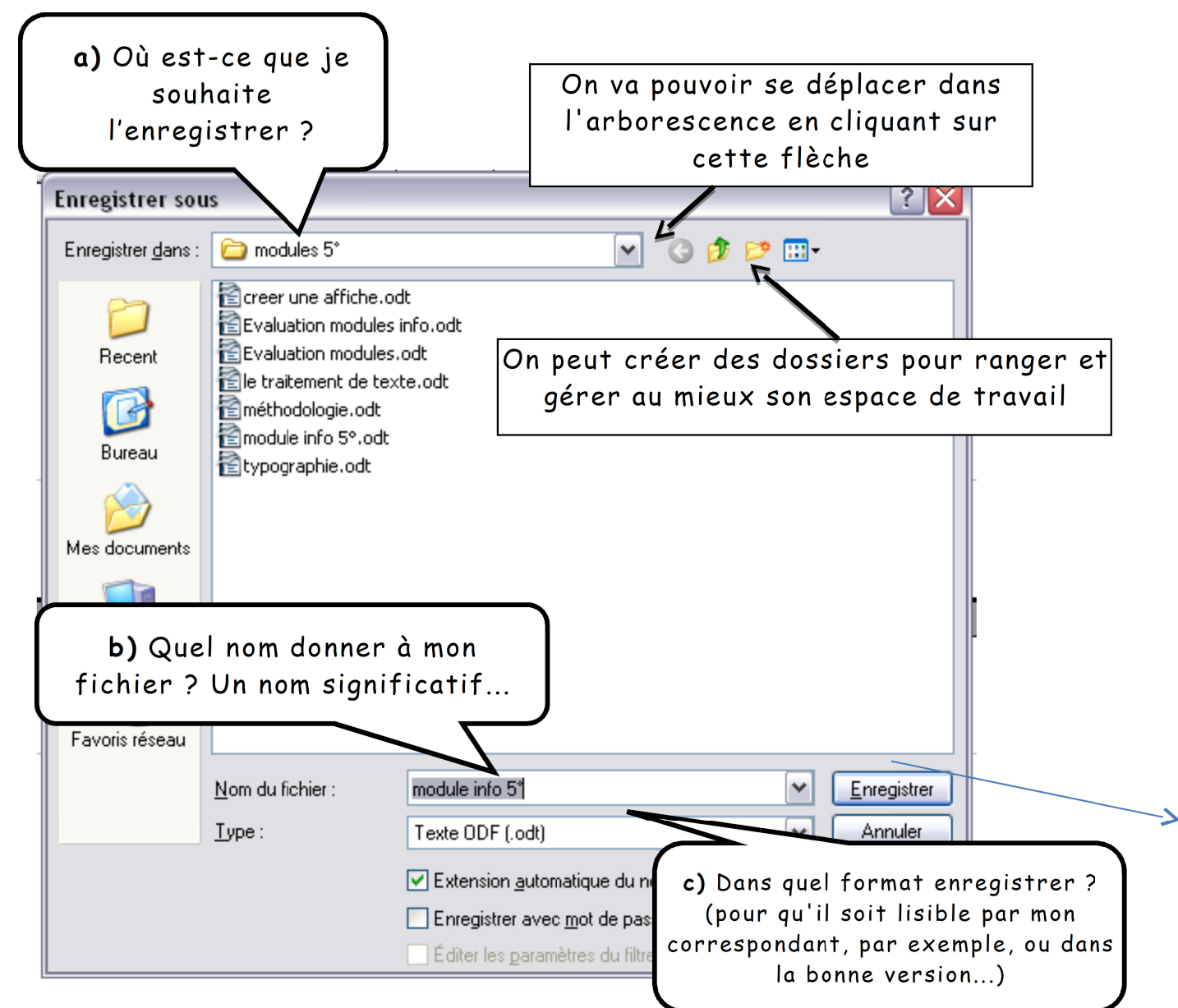

## J'enregistre un document

## b) Dans le porte-documents de l'ENT

**A quoi ça sert ??** : Vous souhaitez terminer un travail commencé sur un poste informatique du Collège et vous n'avez pas de clé USB...

Vous pouvez l'enregistrer dans votre porte document pour y accéder de n'importe quel ordinateur connecté à  $\leftarrow$   $\oplus$  marciac.entmp.fr **Ch** Se co Internet !

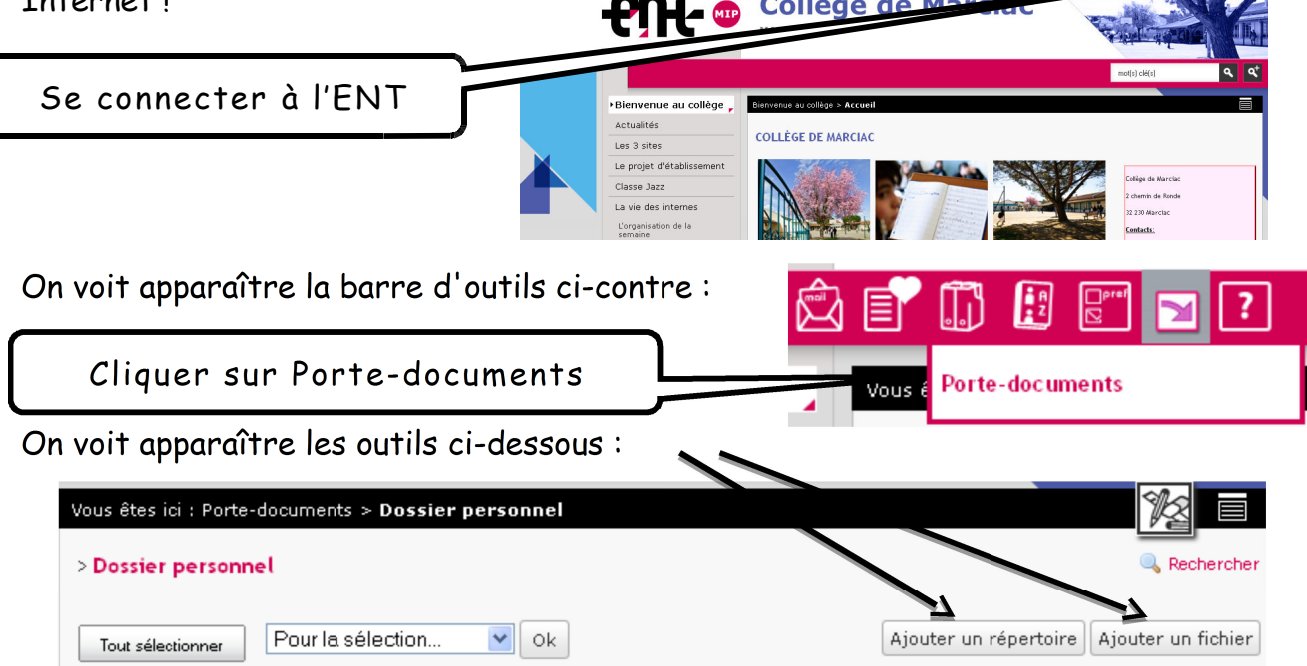

Si vous souhaitez le ranger dans un dossier, il faut le créer maintenant, car ensuite on ne peut plus déplacer les fichiers !!

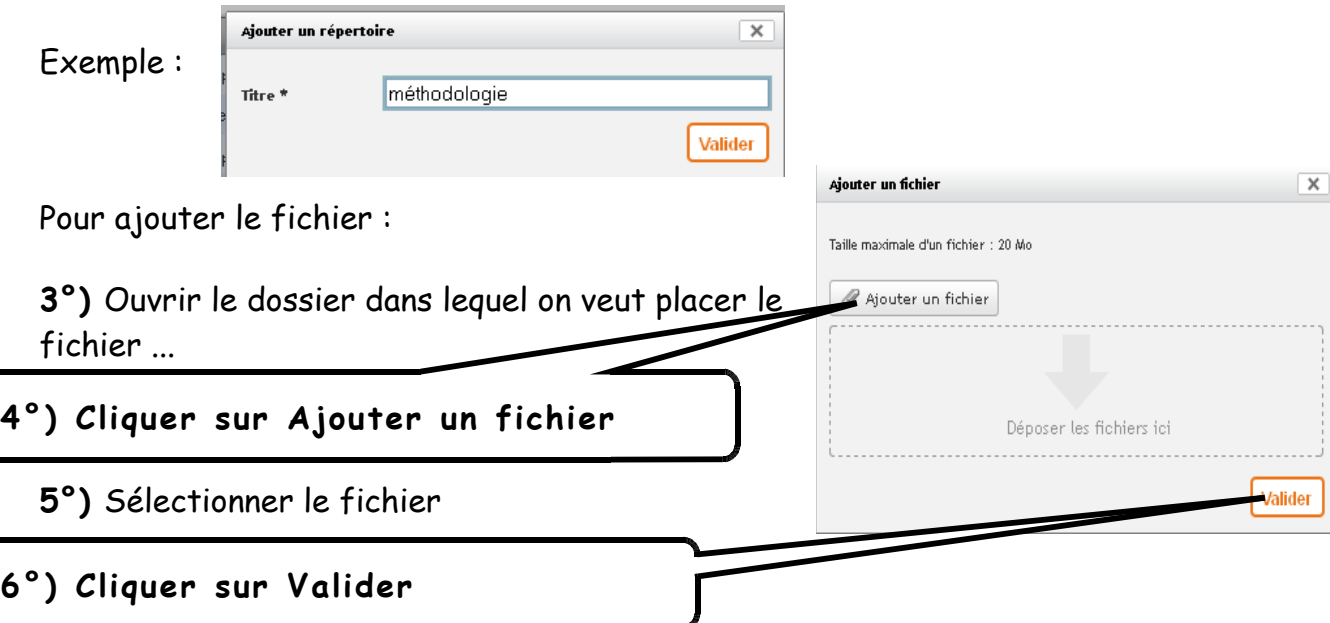

## Comment réussir mon année de 6ème ?

Voici les principaux « travaux » de l'élève au collège… Ensemble, trouvons des conseils à se donner pour bien réussir chacun d'eux :

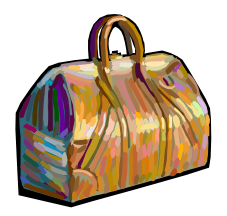

AVOIR SON MATÉRIEL COMPLET ET EN ETAT DE MARCHE

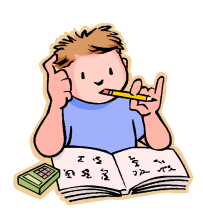

…AVOIR FAIT SES EXERCICES ET DE FACON APPROFONDIE

…AVOIR MEMORISE LES LECONS DES SEANCES PRECEDENTES

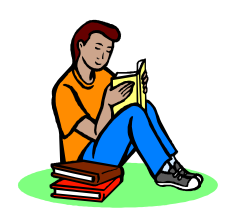

…MEMORISER LE MIEUX POSSIBLE CE QUI EST FAIT LORS DES SEANCES DU JOUR

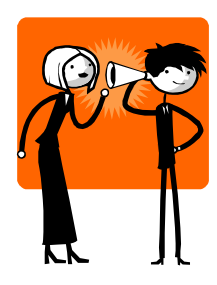

*On retient :*

20 % *de ce qu'on a entendu 30% de ce qu'on a vu 40% de ce qu'on a vu et entendu 60% de ce qu'on a soi-même dit 70% de ce qu'on a soi-même fait 80% de ce qu'on a soi-même fait, dit et expliqué*

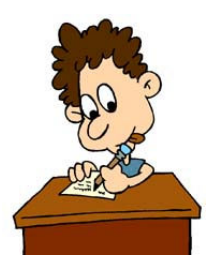

…RENDRE UN TRAVAIL SOIGNE ET APPROFONDI

## J'apprends à me servir de mon agenda

- Je vérifie plusieurs fois que j'ai pris la bonne page de l'agenda (date)
- Je note toujours la matière, et en abrégé.

Exemples :

• J'utilise des abréviations pour noter les devoirs. Exemples :

- Je raye ou surligne le travail lorsqu'il a été fait
- Je vérifie que je n'ai rien oublié en consultant le cahier de textes de l'E.N.T.
- Je maintiens mon agenda en bon état jusqu'à la fin de l'année

#### *Exercice :*

*Recopie ci-dessous les consignes de travail dictées par ton professeur comme si tu les notais dans ton agenda :*

## Pour bien faire mes devoirs

Je raconte ma façon de faire mes devoirs :

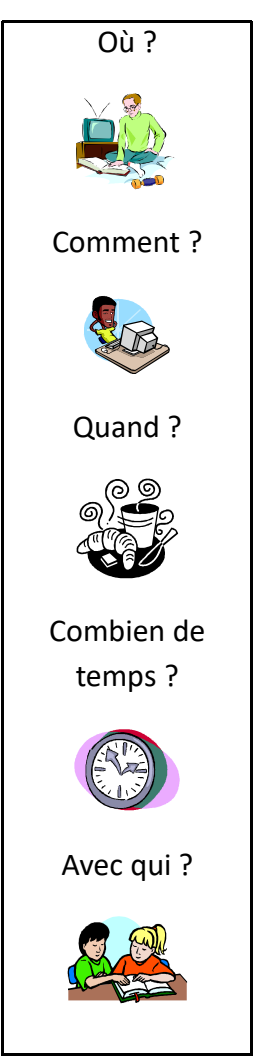

#### Les conseils que je me donne …

- •
- •
- •
- •
- •
- •
- •
- •

## Pour bien apprendre ses leçons

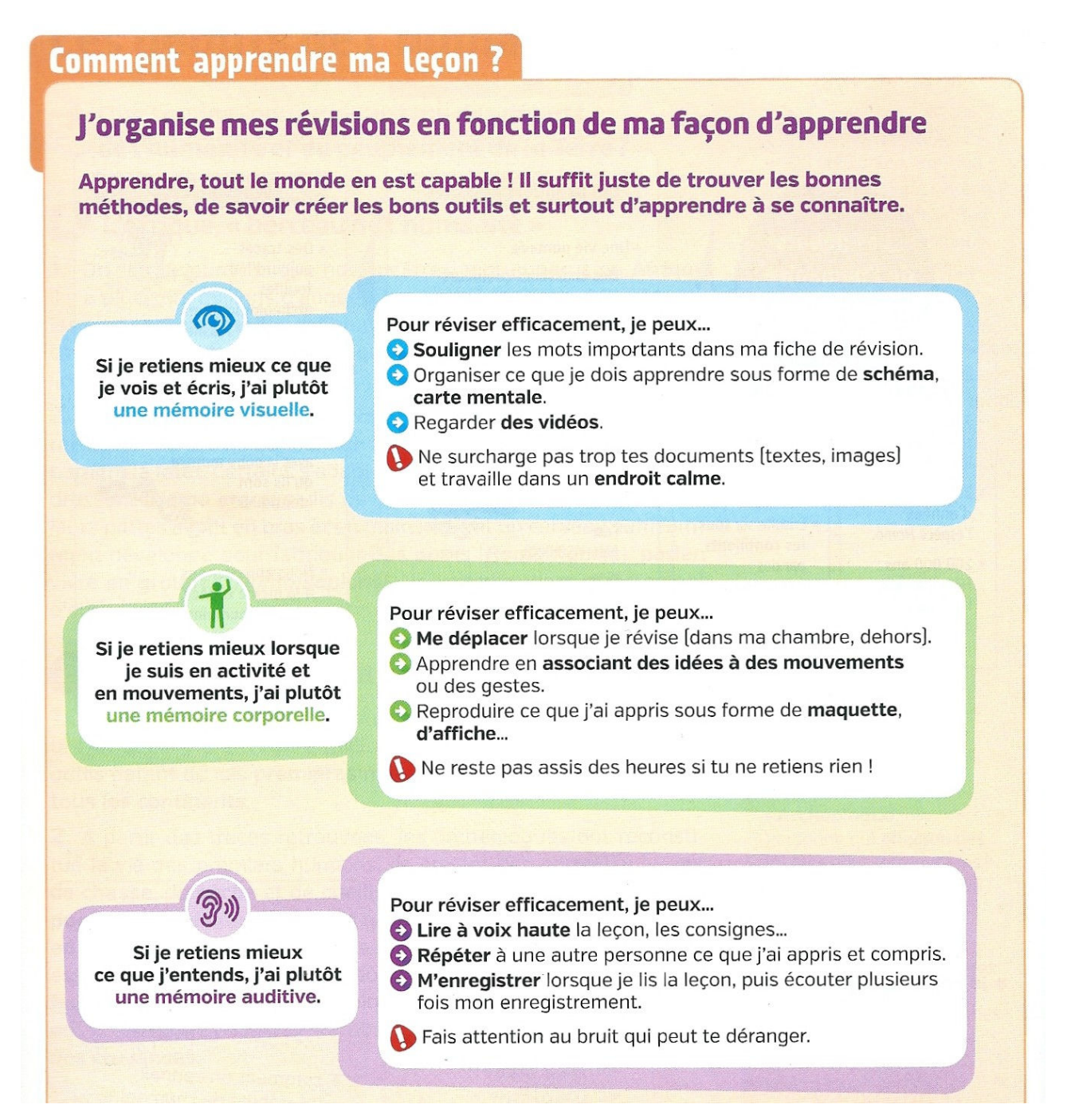

Il peut être intéressant aussi de savoir si tu es plutôt **« auditif », « visuel » ou**

**« kinesthésique »**, et adapter ta méthode d'apprentissage à ton profil… Pour cela, rends-toi sur le site **apprendreaapprendre.com**, passe le test (gratuit)

et applique les conseils donnés.

Pour t'inscrire (en tant que « Collégien »), tu devras renseigner une adresse mail

valide et le code de l'enseignant qui est : 632.

## Les bonnes façons d'apprendre ses leçons

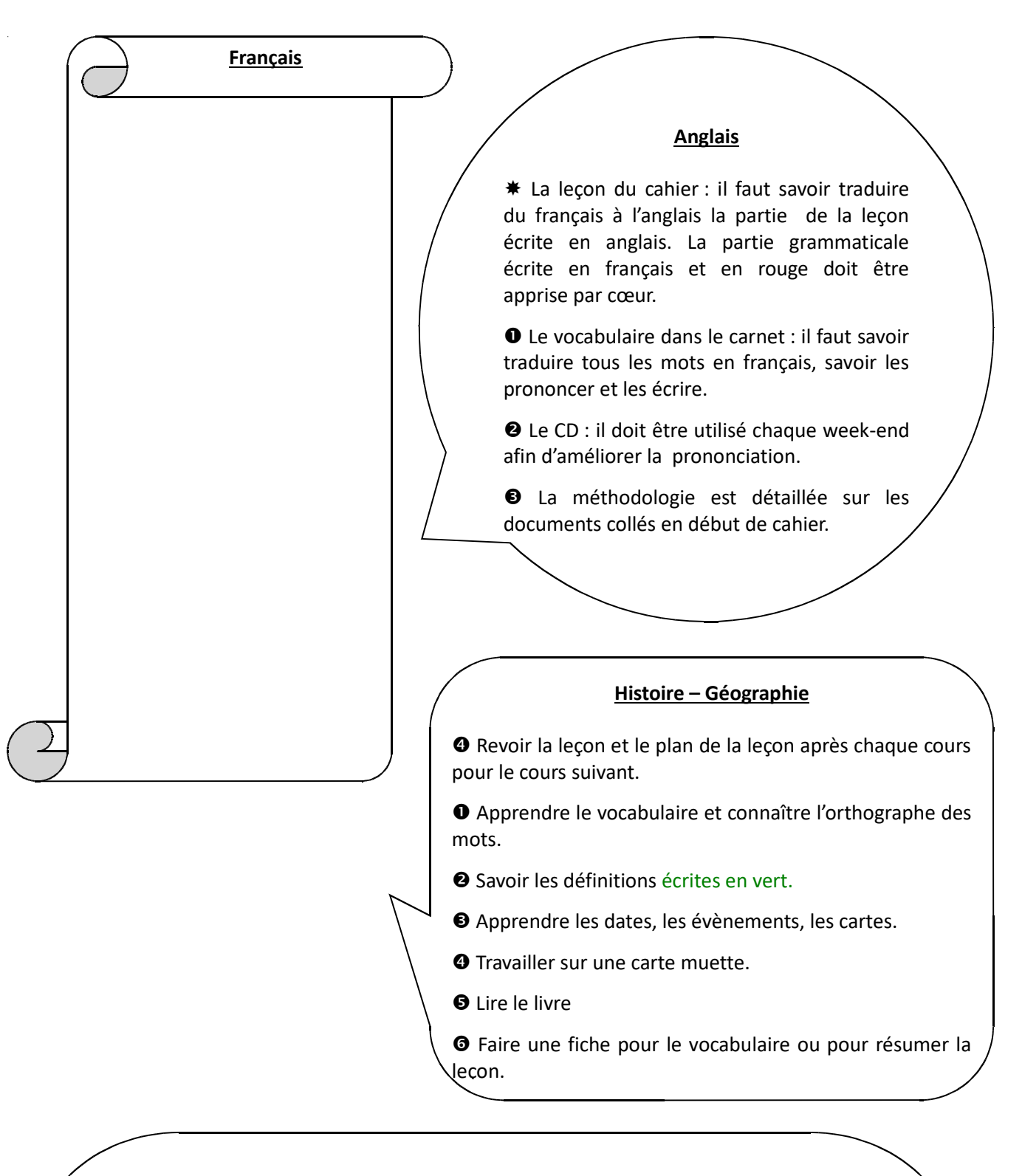

#### **Musique**

Musiques générales : Revoir systématiquement la leçon du cours précédent et travailler avec régularité le morceau abordé (chant ou flûte)

A.I.M.J. : Travailler TRES régulièrement l'instrument (technique). Apprendre les nouveaux morceaux et entretenir le répertoire.

## Les bonnes façons d'apprendre ses leçons

#### **Mathématiques :**

 $\bullet$  Je suis actif et réactif, je participe et questionne quand je ne comprends pas.

❷Je corrige mes erreurs en vert, sans les effacer.

#### **En temps libre**

**En classe**

O Je relis ma leçon avant de faire les exercices.

O Je révise ma leçon la veille de l'Interrogation Ecrite hebdomadaire. Les mots clés sont <mark>surlignés</mark>. J'apprends ces mots-là, par exemple en les recopiant.

❺Pour me préparer à un DS je fais les exercices corrigés donnés.

#### **Technologie**

 Relire plusieurs fois sa leçon d'une séance à l'autre (exemple : si vous avez cours le lundi, relire au moins une fois le mercredi et 1 fois le weekend). Certains retiennent mieux en réécrivant la leçon, en la « chantant ». Il faut trouver votre méthode.

 S'il y a une évaluation prévue, faire le travail cidessus, refaire les exercices « transferts » s'il y en a et s'aider du tableau de préparation à l'évaluation pour revoir les connaissances et compétences attendues.

#### **Arts Plastiques et Histoire des Arts**

• Lire et relire ses leçons en encadrant ou en soulignant ce qui est important.

• Faire une fiche de révision avec les repères à connaître (définitions, techniques, courant artistique, noms des artistes, noms des œuvres, dates).

• Apprendre par cœur le vocabulaire, savoir en expliquer le sens.

• Redire l'essentiel d'une leçon sans la regarder : la raconter, la résumer, l'expliquer.

• Réviser à plusieurs : s'interroger mutuellement sur la leçon ; vérifier les réponses

#### **Sciences de la Vie et de la Terre**

- Je dois connaître par cœur les définitions du cours que j'ai écrites en noir dans mon porte vues.
- Je dois savoir répondre à des questions précises sur les résumés encadrés en rouge.
- Je suis capable de refaire un exercice ou une activité du même type que ceux vus en cours.

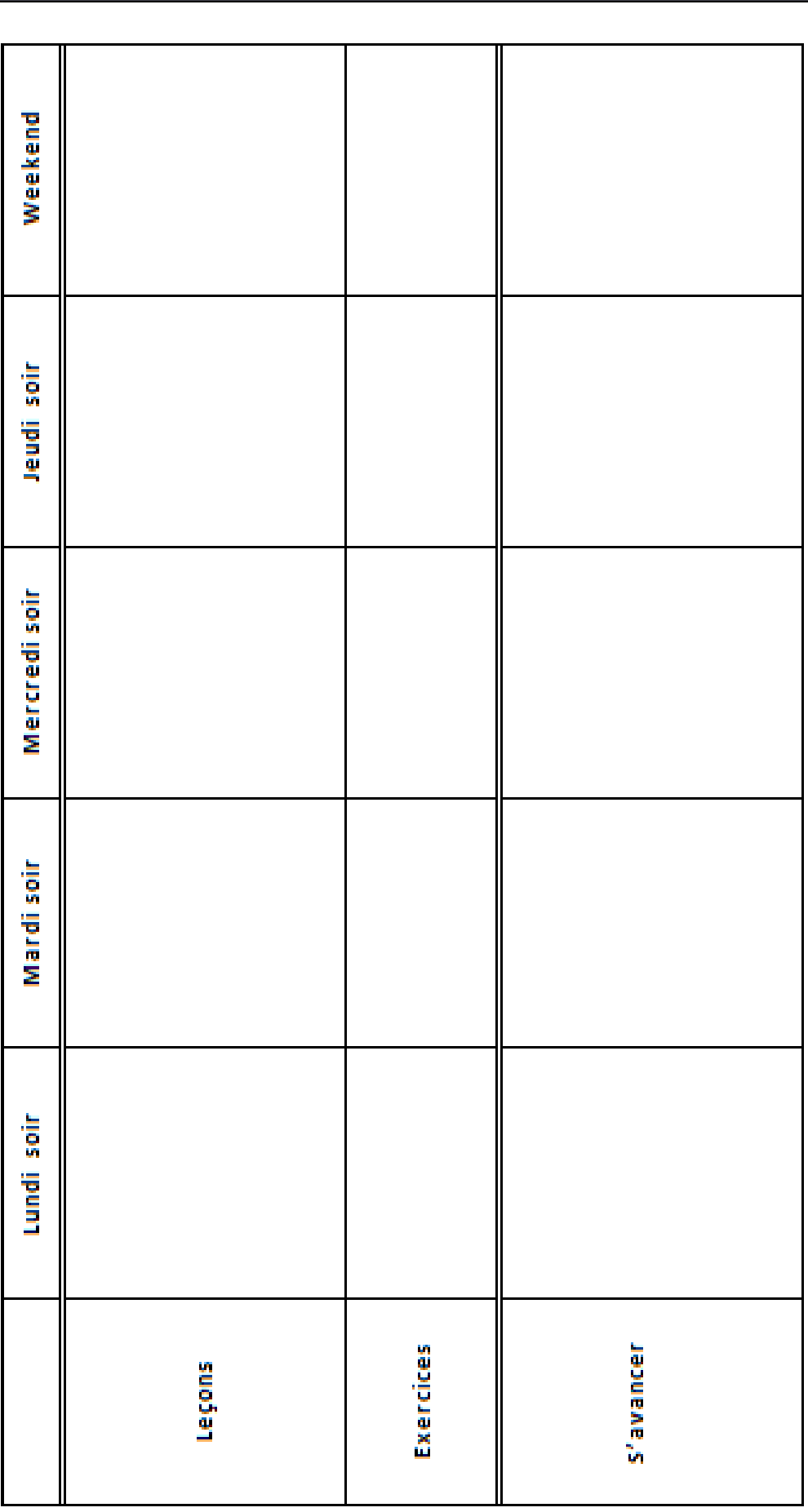

## Je répartis mon travail sur la semaine

## Mes Droits … \_\_\_\_\_\_\_\_\_\_\_

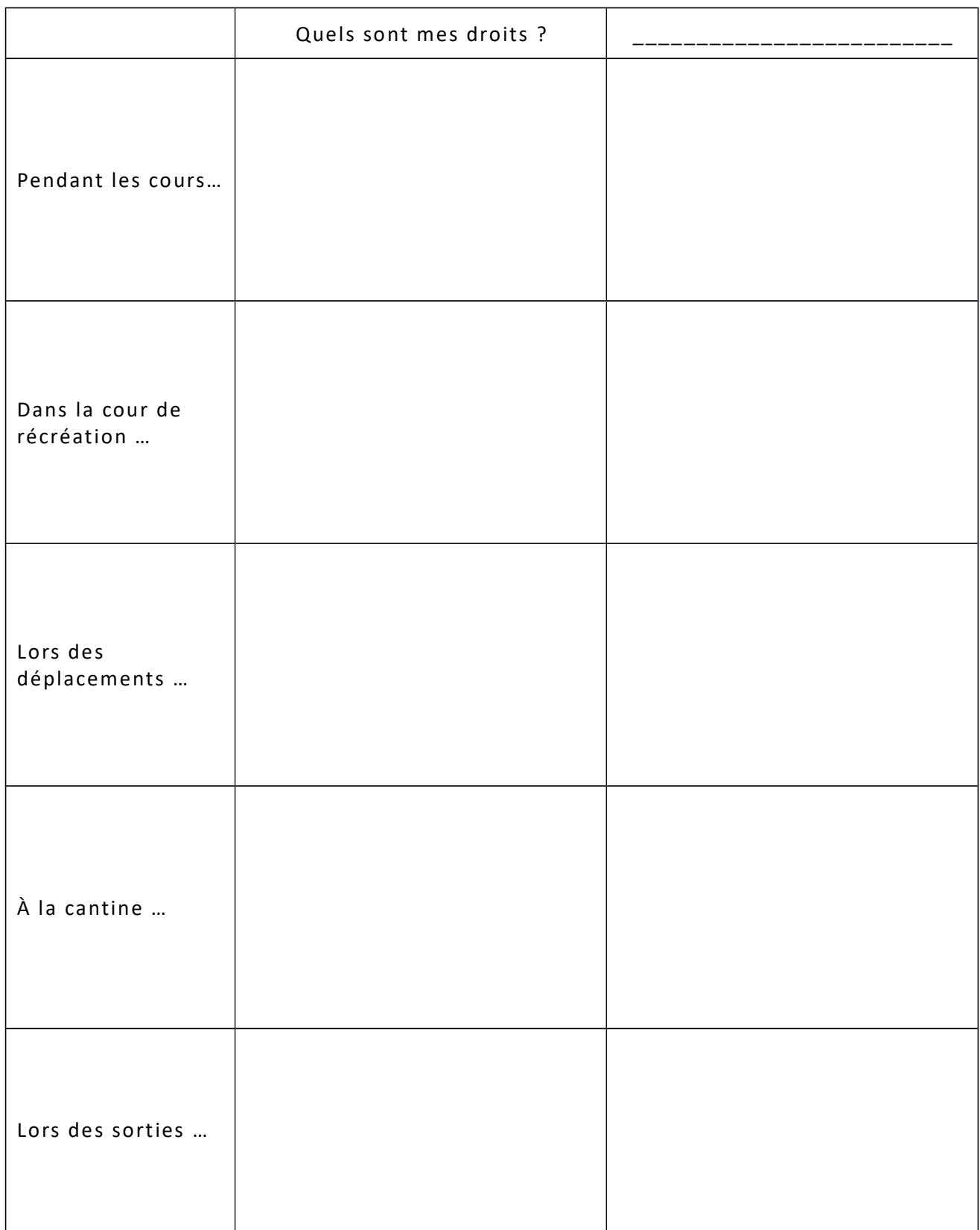

## Je fais un premier bilan des séances de méthodologie

*Tu as désormais bien entamé ton année de 6è m e …*

A ce jour, rencontres-tu encore des difficultés dans les différents domaines cidessous ? Si oui, note leur numéro et détaille-les :

*1-Tes relations avec d'autres élèves. 2- Tes relations avec les adultes du collège. 3- Le respect des règles de vie en collectivité. 4- La gestion de ton matériel. 5- L'attitude que tu as en cours. 6- L'organisation de ton travail. 7- La gestion de ton temps, en classe ou en dehors. 8- La compréhension des consignes. 9- Ta façon de mémoriser les leçons. 10- Ta santé. 11- Autre chose.*

\_\_\_\_\_\_\_\_\_\_\_\_\_\_\_\_\_\_\_\_\_\_\_\_\_\_\_\_\_\_\_\_\_\_\_\_\_\_\_\_\_\_\_\_\_\_\_\_\_\_\_\_\_\_\_\_\_\_\_\_\_\_\_\_\_\_\_\_\_\_\_\_\_\_\_\_\_\_\_\_

\_\_\_\_\_\_\_\_\_\_\_\_\_\_\_\_\_\_\_\_\_\_\_\_\_\_\_\_\_\_\_\_\_\_\_\_\_\_\_\_\_\_\_\_\_\_\_\_\_\_\_\_\_\_\_\_\_\_\_\_\_\_\_\_\_\_\_\_\_\_\_\_\_\_\_\_\_\_\_\_

\_\_\_\_\_\_\_\_\_\_\_\_\_\_\_\_\_\_\_\_\_\_\_\_\_\_\_\_\_\_\_\_\_\_\_\_\_\_\_\_\_\_\_\_\_\_\_\_\_\_\_\_\_\_\_\_\_\_\_\_\_\_\_\_\_\_\_\_\_\_\_\_\_\_\_\_\_\_\_\_

\_\_\_\_\_\_\_\_\_\_\_\_\_\_\_\_\_\_\_\_\_\_\_\_\_\_\_\_\_\_\_\_\_\_\_\_\_\_\_\_\_\_\_\_\_\_\_\_\_\_\_\_\_\_\_\_\_\_\_\_\_\_\_\_\_\_\_\_\_\_\_\_\_\_\_\_\_\_\_\_

\_\_\_\_\_\_\_\_\_\_\_\_\_\_\_\_\_\_\_\_\_\_\_\_\_\_\_\_\_\_\_\_\_\_\_\_\_\_\_\_\_\_\_\_\_\_\_\_\_\_\_\_\_\_\_\_\_\_\_\_\_\_\_\_\_\_\_\_\_\_\_\_\_\_\_\_\_\_\_\_

\_\_\_\_\_\_\_\_\_\_\_\_\_\_\_\_\_\_\_\_\_\_\_\_\_\_\_\_\_\_\_\_\_\_\_\_\_\_\_\_\_\_\_\_\_\_\_\_\_\_\_\_\_\_\_\_\_\_\_\_\_\_\_\_\_\_\_\_\_\_\_\_\_\_\_\_\_\_\_\_

\_\_\_\_\_\_\_\_\_\_\_\_\_\_\_\_\_\_\_\_\_\_\_\_\_\_\_\_\_\_\_\_\_\_\_\_\_\_\_\_\_\_\_\_\_\_\_\_\_\_\_\_\_\_\_\_\_\_\_\_\_\_\_\_\_\_\_\_\_\_\_\_\_\_\_\_\_\_\_\_

\_\_\_\_\_\_\_\_\_\_\_\_\_\_\_\_\_\_\_\_\_\_\_\_\_\_\_\_\_\_\_\_\_\_\_\_\_\_\_\_\_\_\_\_\_\_\_\_\_\_\_\_\_\_\_\_\_\_\_\_\_\_\_\_\_\_\_\_\_\_\_\_\_\_\_\_\_\_\_\_

\_\_\_\_\_\_\_\_\_\_\_\_\_\_\_\_\_\_\_\_\_\_\_\_\_\_\_\_\_\_\_\_\_\_\_\_\_\_\_\_\_\_\_\_\_\_\_\_\_\_\_\_\_\_\_\_\_\_\_\_\_\_\_\_\_\_\_\_\_\_\_\_\_\_\_\_\_\_\_\_

\_\_\_\_\_\_\_\_\_\_\_\_\_\_\_\_\_\_\_\_\_\_\_\_\_\_\_\_\_\_\_\_\_\_\_\_\_\_\_\_\_\_\_\_\_\_\_\_\_\_\_\_\_\_\_\_\_\_\_\_\_\_\_\_\_\_\_\_\_\_\_\_\_\_\_\_\_\_\_\_

\_\_\_\_\_\_\_\_\_\_\_\_\_\_\_\_\_\_\_\_\_\_\_\_\_\_\_\_\_\_\_\_\_\_\_\_\_\_\_\_\_\_\_\_\_\_\_\_\_\_\_\_\_\_\_\_\_\_\_\_\_\_\_\_\_\_\_\_\_\_\_\_\_\_\_\_\_\_\_\_

\_\_\_\_\_\_\_\_\_\_\_\_\_\_\_\_\_\_\_\_\_\_\_\_\_\_\_\_\_\_\_\_\_\_\_\_\_\_\_\_\_\_\_\_\_\_\_\_\_\_\_\_\_\_\_\_\_\_\_\_\_\_\_\_\_\_\_\_\_\_\_\_\_\_\_\_\_\_\_\_

\_\_\_\_\_\_\_\_\_\_\_\_\_\_\_\_\_\_\_\_\_\_\_\_\_\_\_\_\_\_\_\_\_\_\_\_\_\_\_\_\_\_\_\_\_\_\_\_\_\_\_\_\_\_\_\_\_\_\_\_\_\_\_\_\_\_\_\_\_\_\_\_\_\_\_\_\_\_\_\_

\_\_\_\_\_\_\_\_\_\_\_\_\_\_\_\_\_\_\_\_\_\_\_\_\_\_\_\_\_\_\_\_\_\_\_\_\_\_\_\_\_\_\_\_\_\_\_\_\_\_\_\_\_\_\_\_\_\_\_\_\_\_\_\_\_\_\_\_\_\_\_\_\_\_\_\_\_\_\_\_

As-tu suivi certains des conseils donnés ? Si oui, lesquels ?

Quels sont, à ton avis, les conseils qui t'ont le plus aidé(e) ?

## Bien manger pour être en forme

#### **Composer son petit déjeuner**

Le petit déjeuner est un repas essentiel. En effet, le précédent repas a eu lieu huit heures plus tôt et le repas suivant ne sera pris que quatre ou cinq heures plus tard.

Un bon petit déjeuner apporte 1/3 ou plus des éléments nutritifs nécessaires pour la journée :

- Une boisson pour la réhydratation de l'organisme.
- Des glucides et des lipides pour l'énergie.
- Des protides, matériaux de construction et d'entretien.
- Du calcium pour le squelette.

#### **Une journée alimentaire équilibrée comprend :**

- $\geq 1$  à 2 plats protidiques et laitage
- > 5 légumes verts et fruits dont 2 crus
- $\blacktriangleright$ 3 féculents
- $\triangleright$ De l'eau à volonté

#### **Composer le repas du soir**

Le repas du soir doit comporter des aliments peu ou pas consommés dans la journée.

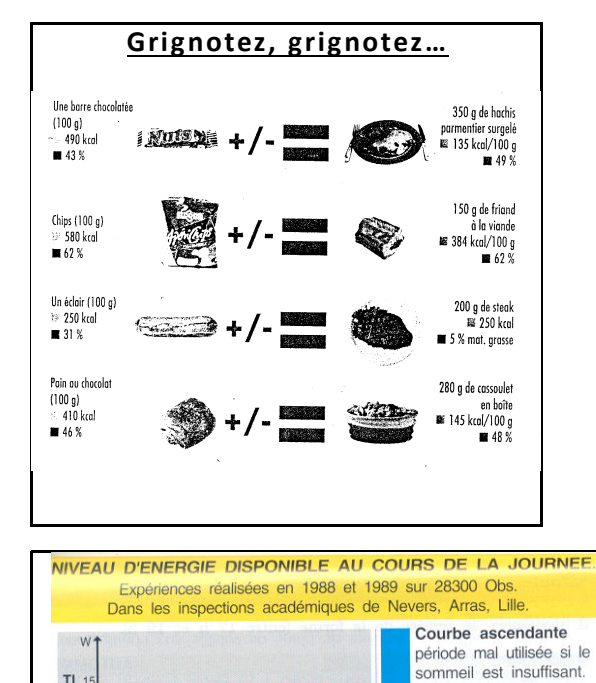

1 1 13 15 17 19 21 Hours

Courbe descendante nériode mal utilisée s'il

n'y a pas eu de petit

déjeuner. Courbe théorique Courbe mesurée Seuil d'Eveil

Seuil d'Eveil

Dynamique TL : «Top Niveau» du moment, propre à

chaque individu

 $\overline{s}$ :

 $TL<sub>1</sub>$ 

 $F$ 

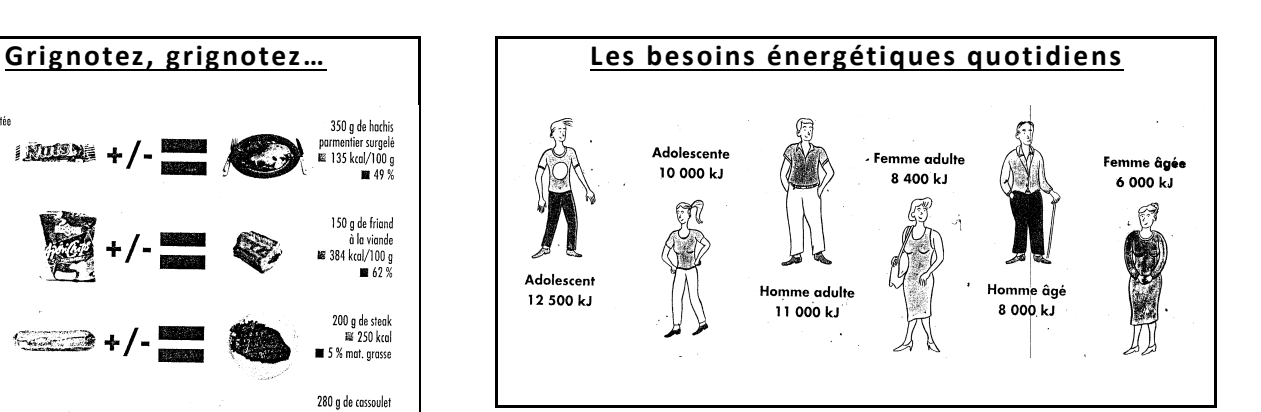

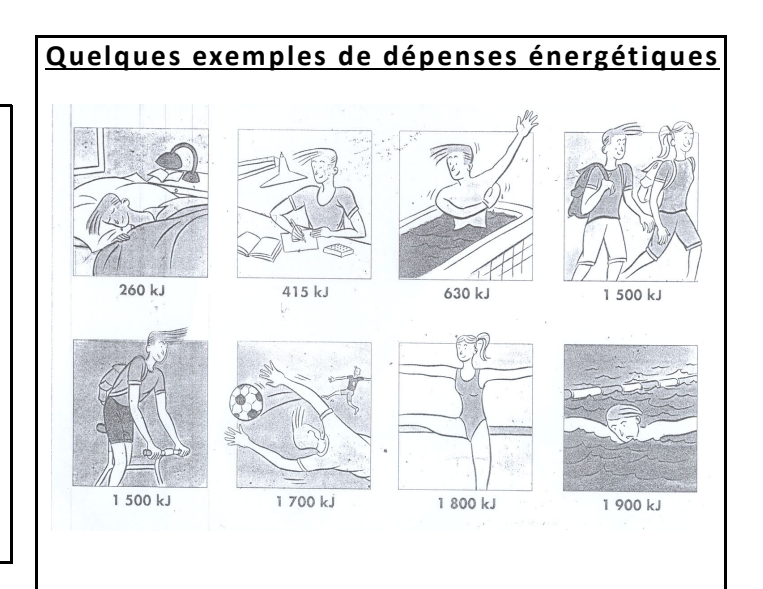

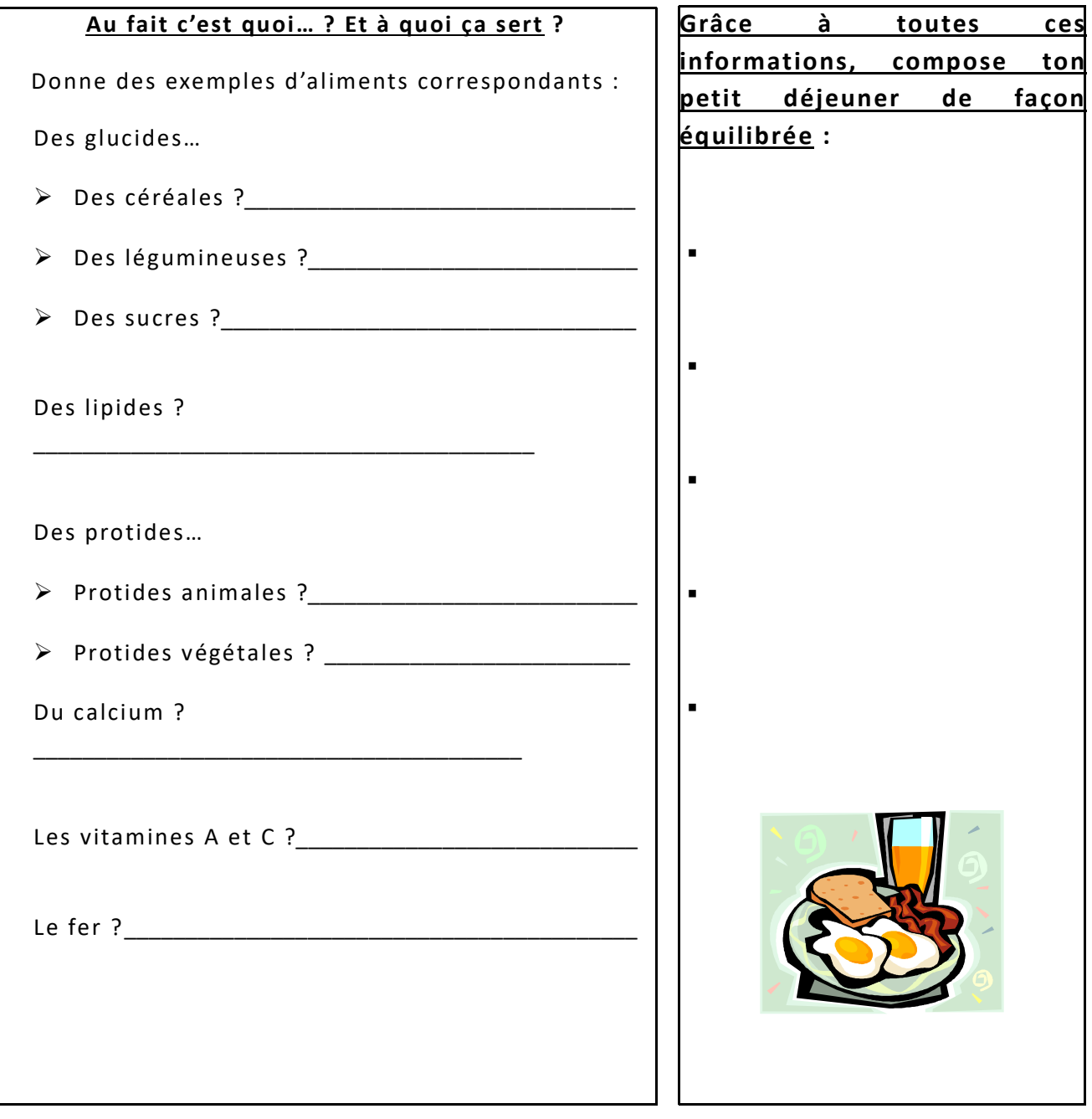

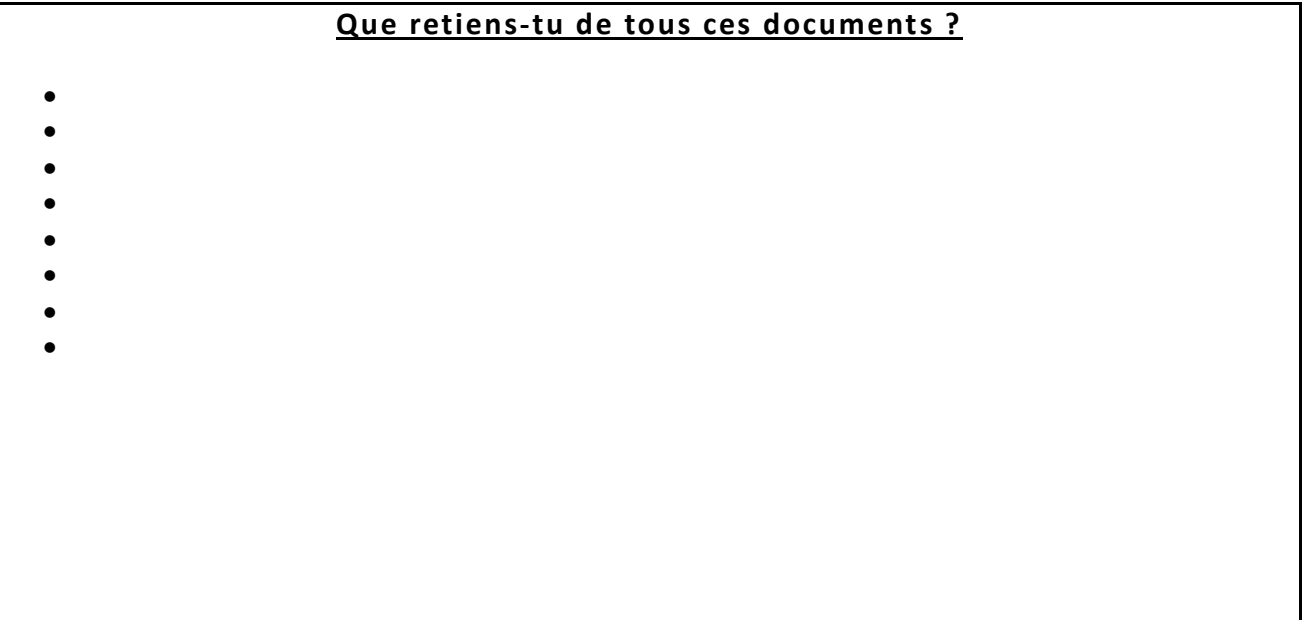

## Bien dormir pour être en forme

Dormir permet de grandir, de mémoriser, d'éliminer la fatigue physique, d'avoir un bon moral, d'être en forme, de lutter contre les infections, de rêver, de construire son avenir, et plus encore…

#### **Nombre d'enfants ne dorment pas suffisamment. Un manque qui peut avoir des répercussions négatives sur la concentration et la vigilance, mais aussi sur la croissance.**

Le manque de sommeil se fera ressentir chez nombre d'entre nous. Chez les adultes… comme chez les collégiens.

*Exemple 1 : Balthazar prend le car à 7h30 à l'arrêt de bus où il se rend après 2 minutes de marche. La veille, il a pris le soin de préparer son cartable et ses habits dans sa chambre. Il se douche et se prépare en 15 minutes environ. Puis il prend le petit déjeuner pendant 20 minutes. Balthazar aime bien le petit déjeuner car cela lui permet d'emmagasiner de l'énergie pour toute la journée. Il est en forme ! Il a besoin de 11 heures de sommeil et s'y prépare 10 minutes avant d'éteindre la lumière. A quelle heure se couche-t-il ?*\_\_\_\_\_\_\_\_\_\_\_\_\_\_\_\_\_\_\_\_\_\_\_\_\_\_\_\_\_\_\_\_\_\_\_\_\_\_\_\_\_\_\_\_\_\_\_\_\_\_\_\_\_\_\_\_

*Exemple 2 : Julie est externe. Les cours commencent à 8h30. Elle se rend au collège à pied en 5 minutes et arrive toujours à 8h25. Son réveil sonne à 7h00. Elle se lève 10 minutes après et prend son petit déjeuner durant une vingtaine de minutes. Ensuite, elle se douche, se prépare et révise un peu pour les cours qu'elle suivra le matin même.*

*De combien de temps dispose-t-elle entre son lever et son départ pour le collège ?*\_\_\_\_\_\_\_\_\_\_\_\_\_\_

*Pour se préparer au sommeil, Julie se brosse les dents, fait une petite toilette, se met en pyjama et se couche. Elle aime bien lire quelques pages avant de s'endormir. A ton avis, combien de temps mettrais-tu à faire la même chose avant de dormir ?* \_\_\_\_\_\_\_\_\_\_\_\_\_

\_\_\_\_\_\_\_\_\_\_\_\_\_\_\_\_\_\_\_\_\_\_\_\_\_\_\_\_\_\_\_\_\_\_\_\_\_\_\_\_\_\_\_\_\_\_\_\_\_\_\_\_\_\_\_\_\_\_\_\_\_\_\_\_\_\_\_\_\_\_\_\_\_\_\_\_\_\_\_\_

\_\_\_\_\_\_\_\_\_\_\_\_\_\_\_\_\_\_\_\_\_\_\_\_\_\_\_\_\_\_\_\_\_\_\_\_\_\_\_\_\_\_\_\_\_\_\_\_\_\_\_\_\_\_\_\_\_\_\_\_\_\_\_\_\_\_\_\_\_\_\_\_\_\_\_\_\_\_\_\_

*Le temps de sommeil nécessaire pour Julie est de 7h30. A quelle heure doit-elle éteindre la lumière et s'endormir ?* \_\_\_\_\_\_\_\_\_\_\_\_\_\_\_\_\_\_\_\_\_\_\_\_\_\_\_\_\_\_\_\_\_\_\_\_\_\_\_\_\_\_\_\_\_\_\_\_\_\_\_\_\_\_\_\_\_\_\_\_\_\_\_\_\_\_\_

\_\_\_\_\_\_\_\_\_\_\_\_\_\_\_\_\_\_\_\_\_\_\_\_\_\_\_\_\_\_\_\_\_\_\_\_\_\_\_\_\_\_\_\_\_\_\_\_\_\_\_\_\_\_\_\_\_\_\_\_\_\_\_\_\_\_\_\_\_\_\_\_\_\_\_\_\_\_\_\_

*Exemple 3 : Etienne est interne. Il a 3 heures de trajet entre son domicile et le collège. Le lundi, il se lève à 5h00 et se prépare, son sac de classe et ses bagages sont prêts depuis la veille. Après une petite toilette sommaire, il s'habille. Il prend ensuite un petit déjeuner léger car il a le mal des transports. A 10h30, une petite collation lui sera donnée lors de la récréation matinale. Il a des cours toute la journée. A 17h05, un goûter lui sera donné. Il prendra son repas du soir à 19h00, puis rejoindra sa chambre à 20h30 afin de défaire sa valise. L'extinction des feux se fera à 21h30. Etienne a besoin de 12h00 de sommeil. A quelle heure doit-il se coucher ? Manquera-t-il de sommeil en fin de semaine ?* \_\_\_\_\_\_\_\_\_\_\_\_\_\_\_\_\_\_\_\_\_\_\_\_\_\_\_\_\_\_\_\_\_\_\_\_\_\_\_\_\_\_\_\_\_\_\_\_\_\_\_\_\_\_\_\_\_

\_\_\_\_\_\_\_\_\_\_\_\_\_\_\_\_\_\_\_\_\_\_\_\_\_\_\_\_\_\_\_\_\_\_\_\_\_\_\_\_\_\_\_\_\_\_\_\_\_\_\_\_\_\_\_\_\_\_\_\_\_\_\_\_\_\_\_\_\_\_\_\_\_\_\_\_\_\_\_\_

#### ACTION !

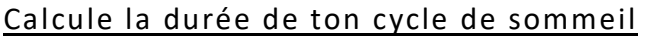

Heure des premiers signes de sommeil (bâillements, yeux qui piquent, fatigue)

Je résiste au sommeil

 $\overline{\phantom{a}}$  , we can also the contract of  $\overline{\phantom{a}}$ 

Heure des deuxièmes signes de sommeil \_\_\_\_\_\_\_\_\_\_\_\_\_\_\_\_

En faisant la différence entre les deux, tu obtiendras la durée de ton cycle de sommeil.

*Durée de mon cycle de sommeil :* \_\_\_\_\_\_\_\_\_\_\_\_\_\_\_\_\_\_\_\_\_\_\_\_\_\_\_\_\_\_\_\_\_\_\_\_\_\_\_\_\_\_\_\_\_\_\_\_

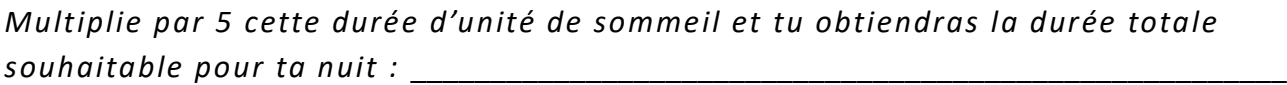

#### ACTION !

Programme ton sommeil

*A quelle heure dois-tu te lever ?* \_\_\_\_\_\_\_\_\_\_\_\_\_\_\_\_\_\_\_\_\_\_\_\_\_\_\_\_\_\_\_\_\_\_\_\_\_\_\_\_\_\_\_\_\_\_\_\_

*Ajoute la durée de ta nuit en remontant le temps !* 

Ajoute encore le temps de préparation à la nuit (passage aux WC, toilette, mise en pyjama, installation dans le lit, attente des signes du sommeil) \_\_\_\_\_\_\_\_\_\_\_\_\_\_

\_\_\_\_\_\_\_\_\_\_\_\_\_\_\_\_\_\_\_\_\_\_\_\_\_\_\_\_\_\_\_\_\_\_\_\_\_\_\_\_\_\_\_\_\_\_\_\_\_\_\_\_\_\_\_\_\_\_\_\_\_\_\_\_\_\_\_\_\_\_\_\_\_\_\_\_\_\_\_\_

## Bilan de mon année de 6ème

J'ai continué à utiliser mon livret depuis l'arrêt des séances de méthodologie. Si oui, j'explique pourquoi et je nomme les parties dont je me suis servi.

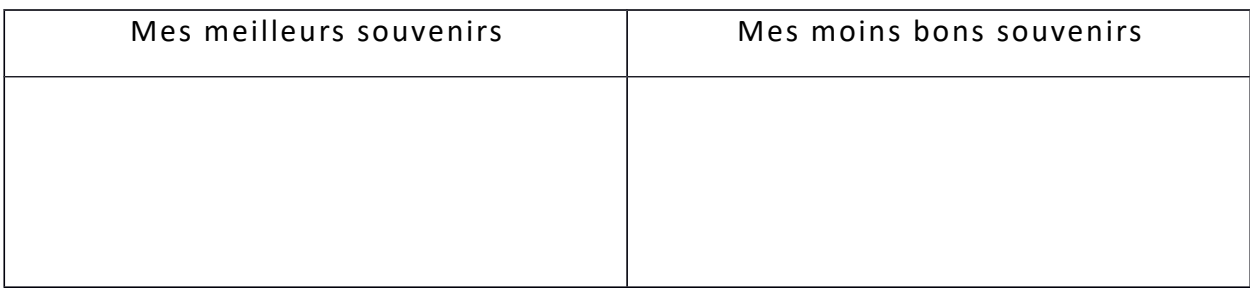

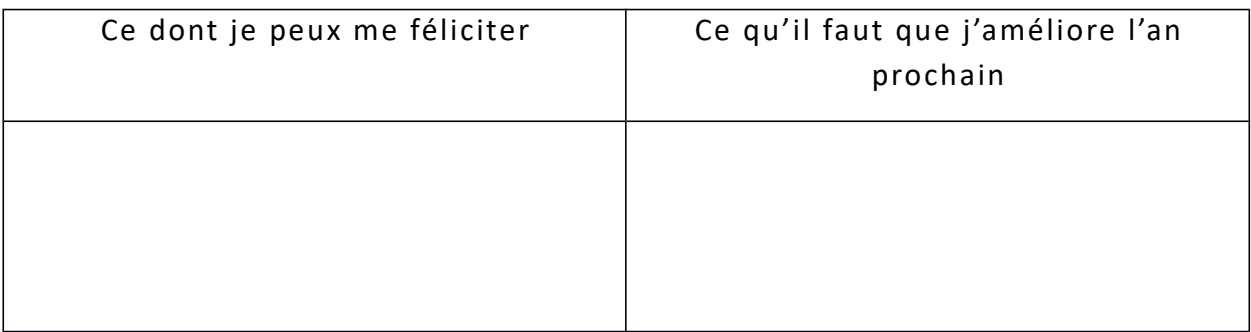

\_\_\_\_\_\_\_\_\_\_\_\_\_\_\_\_\_\_\_\_\_\_\_\_\_\_\_\_\_\_\_\_\_\_\_\_\_\_\_\_\_\_\_\_\_\_\_\_\_\_\_\_\_\_\_\_\_\_\_\_\_\_\_\_\_\_\_\_\_\_\_\_\_\_\_\_\_\_

\_\_\_\_\_\_\_\_\_\_\_\_\_\_\_\_\_\_\_\_\_\_\_\_\_\_\_\_\_\_\_\_\_\_\_\_\_\_\_\_\_\_\_\_\_\_\_\_\_\_\_\_\_\_\_\_\_\_\_\_\_\_\_\_\_\_\_\_\_\_\_\_\_\_\_\_\_\_

\_\_\_\_\_\_\_\_\_\_\_\_\_\_\_\_\_\_\_\_\_\_\_\_\_\_\_\_\_\_\_\_\_\_\_\_\_\_\_\_\_\_\_\_\_\_\_\_\_\_\_\_\_\_\_\_\_\_\_\_\_\_\_\_\_\_\_\_\_\_\_\_\_\_\_\_\_\_

\_\_\_\_\_\_\_\_\_\_\_\_\_\_\_\_\_\_\_\_\_\_\_\_\_\_\_\_\_\_\_\_\_\_\_\_\_\_\_\_\_\_\_\_\_\_\_\_\_\_\_\_\_\_\_\_\_\_\_\_\_\_\_\_\_\_\_\_\_\_\_\_\_\_\_\_\_\_

\_\_\_\_\_\_\_\_\_\_\_\_\_\_\_\_\_\_\_\_\_\_\_\_\_\_\_\_\_\_\_\_\_\_\_\_\_\_\_\_\_\_\_\_\_\_\_\_\_\_\_\_\_\_\_\_\_\_\_\_\_\_\_\_\_\_\_\_\_\_\_\_\_\_\_\_\_\_

\_\_\_\_\_\_\_\_\_\_\_\_\_\_\_\_\_\_\_\_\_\_\_\_\_\_\_\_\_\_\_\_\_\_\_\_\_\_\_\_\_\_\_\_\_\_\_\_\_\_\_\_\_\_\_\_\_\_\_\_\_\_\_\_\_\_\_\_\_\_\_\_\_\_\_\_\_\_

\_\_\_\_\_\_\_\_\_\_\_\_\_\_\_\_\_\_\_\_\_\_\_\_\_\_\_\_\_\_\_\_\_\_\_\_\_\_\_\_\_\_\_\_\_\_\_\_\_\_\_\_\_\_\_\_\_\_\_\_\_\_\_\_\_\_\_\_\_\_\_\_\_\_\_\_\_\_

\_\_\_\_\_\_\_\_\_\_\_\_\_\_\_\_\_\_\_\_\_\_\_\_\_\_\_\_\_\_\_\_\_\_\_\_\_\_\_\_\_\_\_\_\_\_\_\_\_\_\_\_\_\_\_\_\_\_\_\_\_\_\_\_\_\_\_\_\_\_\_\_\_\_\_\_\_\_

Les difficultés que j'ai rencontrées tout au long de l'année ?

Les conseils que je donnerais aux futurs élèves de 6<sup>ème</sup> ?

J'aurais aimé qu'on aborde le(s) sujet(s) suivant(s) :

Je suis d'accord pour m'inscrire dans cette démarche.  $\bullet$  Oui  $\circ$  Non

Remerciements :

A Maryse Brumont et à Mme Brouzes pour leur contribution pédagogique et l'apport de leurs documents. A Maryse Abadie pour son aide.

A Yolande Ernouf pour ses conseils avisés.

A toutes celles et ceux qui ont participé de près ou de loin à ce livret.

à. TETTE CHAIRE **Ballica** 1 History  $711$  $iiij$ 

E. Crepel - J. Delesalle - E. Olympe N. Minguez - S. Etchart - A. Virgilio

> Collège de Marciac Septembre 2016